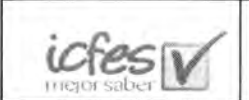

 $H_2$  for

INSTITUTO COLOMBIANO PARA LA EVALUACION DE LA EDUCACION - ICFES IMPRESIÓN Y EMPAQUE DEL MATERIAL DE EXAMEN E IMPRESIÓN Y SUMNISTRO DE MATERIALES QUE CONFORMAN LOS KITS DE APUCACIÓN PARA LAS PRUEBAS DE ESTADO Y LAS DEMÁS QUE LE SEAN SOLICITADAS POR EL CFF.

ITEM 1

NOMBRE DEL PROPONENTE 1 UNION TEMPORAL LOGISTICA EDUCATIVA 2014 ITEM REQUISITOS MINIMOS HABILITANTES - EXPERIENCIA<br>No.1 0BSERVACIÓN No.1 OBSERVACIÓN No.2 OBSERVACION No.3 OBSERVACIÓN No.4 No.5 OBSERVACION N' CONTRATO Se solicita aclaración sobre las calificaciones dadas a cada uno de los contratos, se reciben las aclaraciones CONTRATISTA LEGISLACIÓN S.A. - LEGISLACIÓN S.A. - LEGISLACIÓN ECONOMICA S.A LEGIS S.A LEGISLACIÓN ECONOMICA S.A - LEGIS S.A LEGISLACION ECONOMICA S.A - LEGIS S.A. UNION TEMPORAL 2011 LEGIS - PMI OBJETO DEL CONTRATO Proveedor de impresión de productos editoriales Proveedor de impresión de<br>productos editoriales Proveedor de impresion de productos editoriales linares/0n y encuaciernabon de textos impresion y empaque de material de examen y NI de aplicación para las pruebas que aplica el ICFES para el año 2011 CUMPLE CON experiencia en la prestacion vicios relacionados con impresion en offset y/o digital AL MENOS 1 debe tener por objeto la impresion offset y/o digital de material de examen o documentos que contengan informacion confidencial que requieran adecuadas medidas de seguridad en su proceso de impresion SI SI SI SI SI SI SI SI SI ENTIDAD CONTRATANTE EDITORIAL HISPANOAMERICAN A LIMITADA EDITORIAL UNIVERSITARIA ALBERTO MERANI S A S CORPORACION PARA INVESTIGACIONES BIOLOGICAS "CIB'' EDITORIAL LIBROS Y LIBROS T<br>LIBROS S A **ICFES** NIT ENTIDAD CONTRATANTE 860511967-1 900056312-9 900056312-9 890908790-8 860531396-1 8600531396-1 860024301-6 FECHA DE INICIACIÓN DE 10-RE-09 01-ene-09 01-ene-09 01-ene-09 2010 2010 10-mar-11 10-mar-11 CONTRATO A PARTIR DEL 01 DE ENERO DF 200 SI SI SI SI Si FECHA DE TERMINACIÓN 30-abr- 14 30-abr- 14 30-abr- 14 30-abr- 14 30-abr- 14 30-abr- 14 22-may- 14 30-abr- 14 30-abr- 14 30-abr- 14 30-abr- 14 30-abr- 14 30-abr- 14 30-abr- 14 30-abr- 14 30-abr- 14 30-abr- 14 30-abr- 14 30-INTEGRANTE 100% 100% 100% 100% 50% VALOR DEL CONTRATO EN PESOS 1.675.276.353 4 138.510.958 4 138.510.958 1.278 037 554 1.382 428 346.00 2.485 504<br>AÑO 2.009 2.009 2.009 2.011 2.011 2.011 2.011 SMMLV AÑO CONTRATO VALOR DEL CONTRATO EN PESOS DE ACUERDO AL PORCENTAJE DE PARTICIPACION 1.675.276.353,00 4.138.510.958 4.138.510.958 1.278.037.554 1.382.428.346,00 1.382.428.346,00 1.242.752.000,00 VALOR DEL CONTRATO EN SMMLV 3.078 6.437,62 2.229.53 2.486.21 2.320,30 VALOR ACUMULADO EN SMMLV PALLO AND SUMPLE DUCK SUMPLE SUPER SUPER SUPER SUPER SUPER SUPER SUPER SUPER SUPER SUPER SUPER SUPER SUPER SUPER SUPER SUPER SUPER SUPER SUPER SUPER SUPER SUPER SUPER SUPER SUPER SUPER SUPER SUPER SUPER SUPER SUPER SUPER S CALIFICACIÓN (satisfactorio. bueno, excelente, cumple, o en términos numéricos con una calificación igual o superior al 70% de la escala) SI SI SI SI SI SI SI SI OBSERVACIONES N.A N.A N.A N.A N.A EVALUACION CUMPLE CUMPLE CUMPLE CUMPLE CUMPLE CUMPLE

 $\frac{1}{2}$ 

 $icfeeW$ 

#### INSTITUTO COLOMBIANO PARA LA EVALUACIÓN DE LA EDUCACIÓN - ICFES PROCESO DE SELECCIÓN CP - 017 - 2014

IMPRESIÓN Y EMPAQUE DEL MATERIAL DE EXAMEN E IMPRESIÓN Y SUMINISTRO DE MATERIALES QUE CONFORMAN LOS KITS DE APLICACIÓN PARA LAS PRUEBAS DE ESTADO Y LAS DEMAS QUE LE SEAN SOLICITADAS POR EL ICFES.

ITEM 1

REQUISITOS MINIMOS HABILITANTES - PROTOCOLO DE SEGURIDAD

3,2,1,2 PLANTA SEGURA DEL PROPONENTE: UNION TEMPORAL LOGISTICA EDUCATIVA 2014

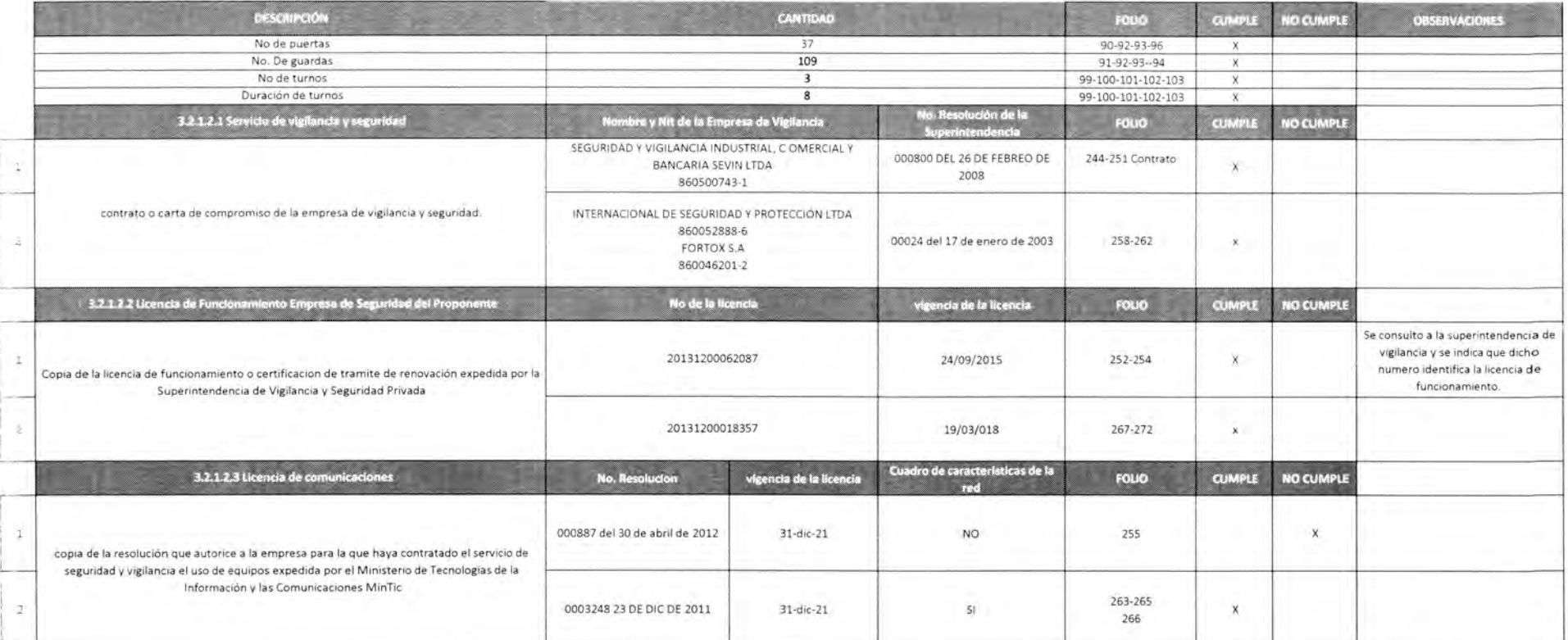

CONCEPTO CUMPLE

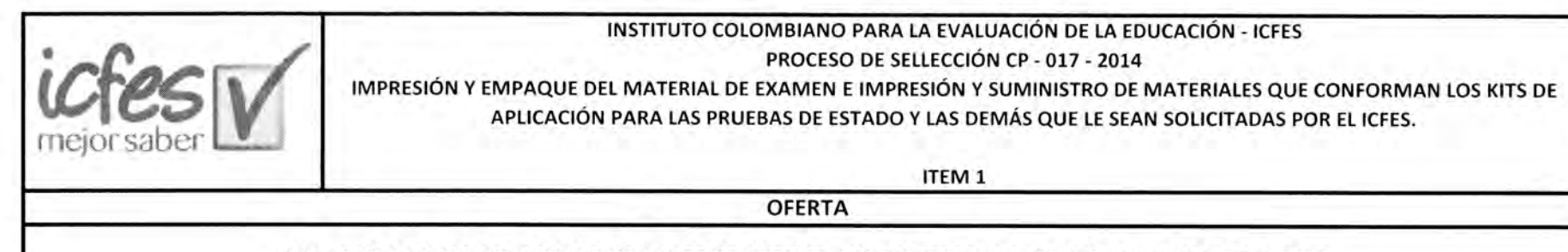

## 4,1,1,1 CARTA DEL COMPROMISO DEL PROPONENTE: UNION TEMPORAL LOGISTICA EDUCATIVA 2014

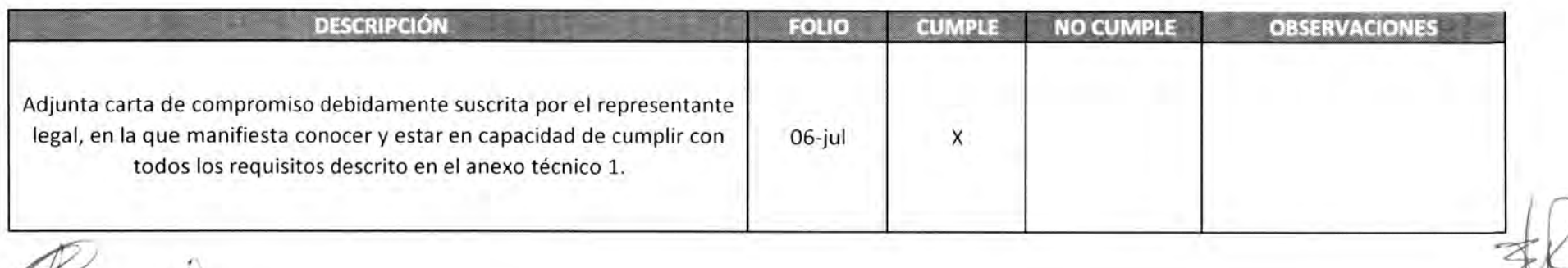

 $\#$ 

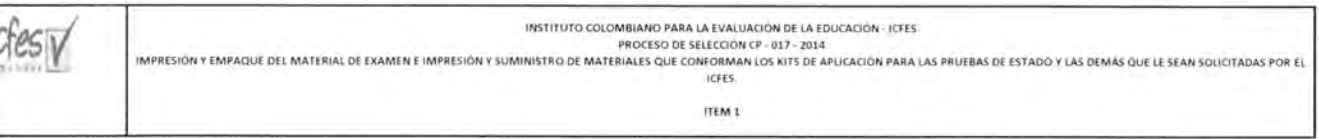

r. Ù

4,1,1,2 EQUIPO DE TRABAJO DEL PROPONENTE: UNION TEMPORAL LOGISTICA EDUCATIVA 2014

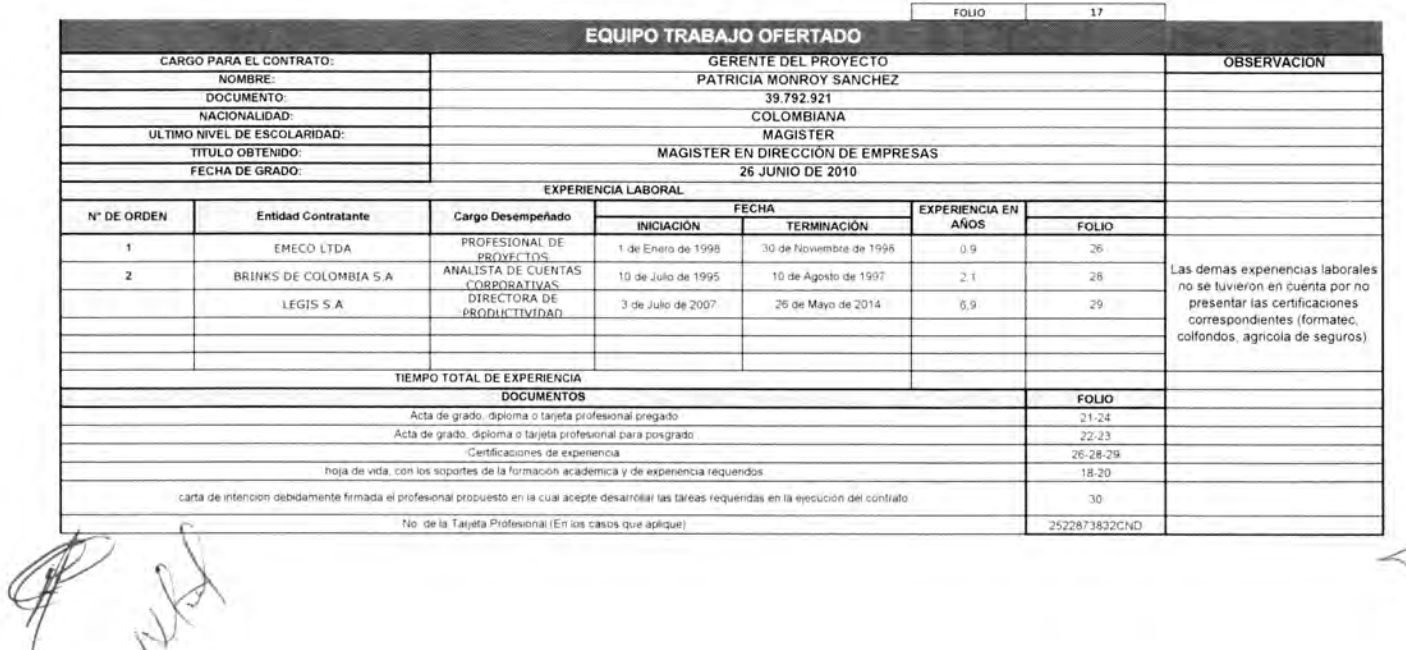

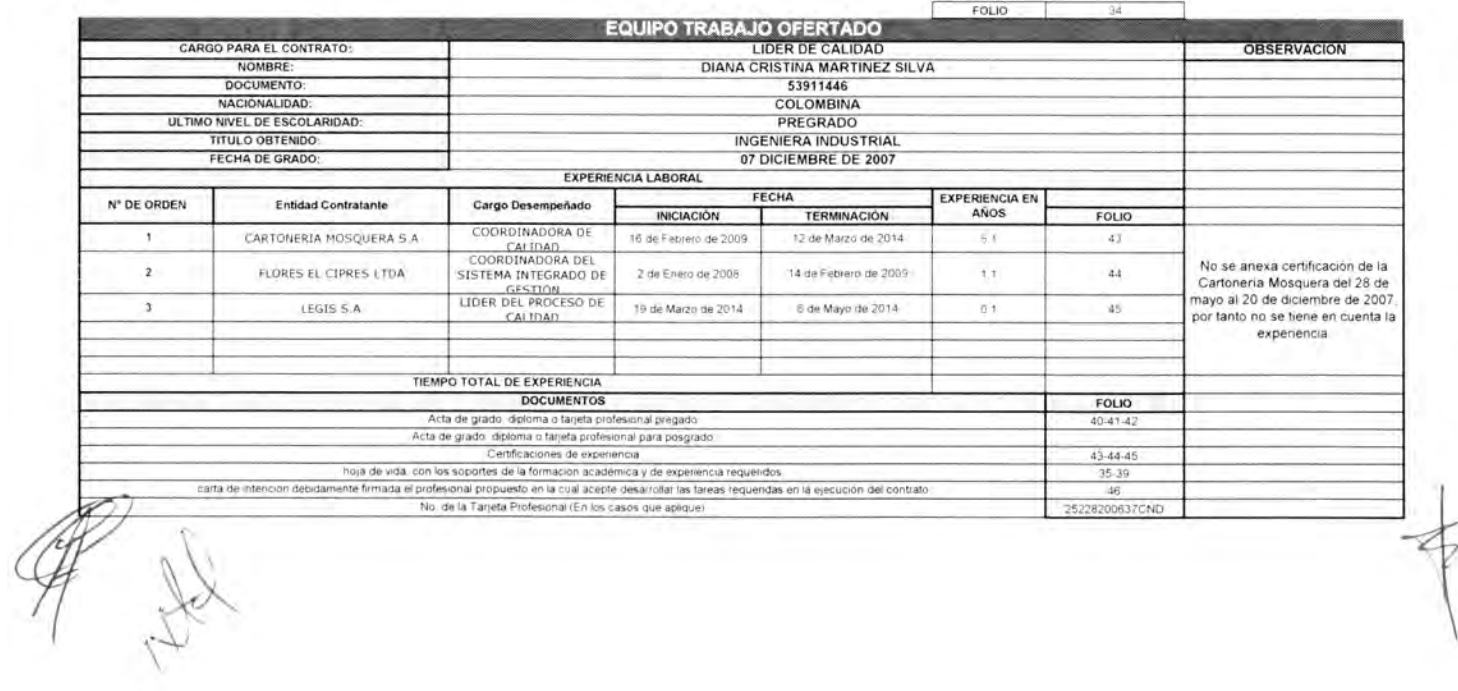

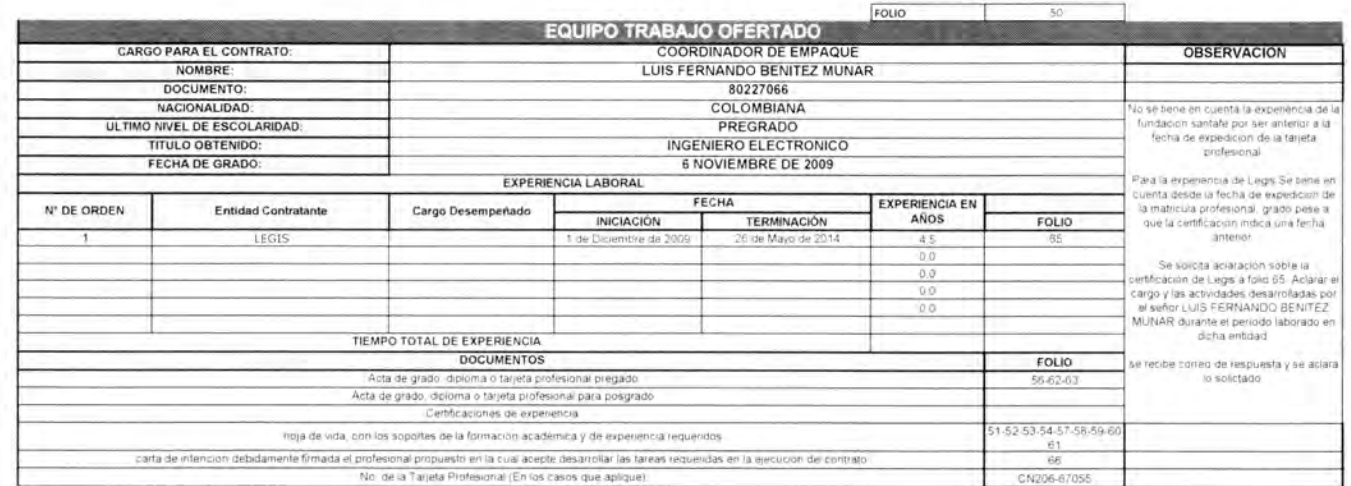

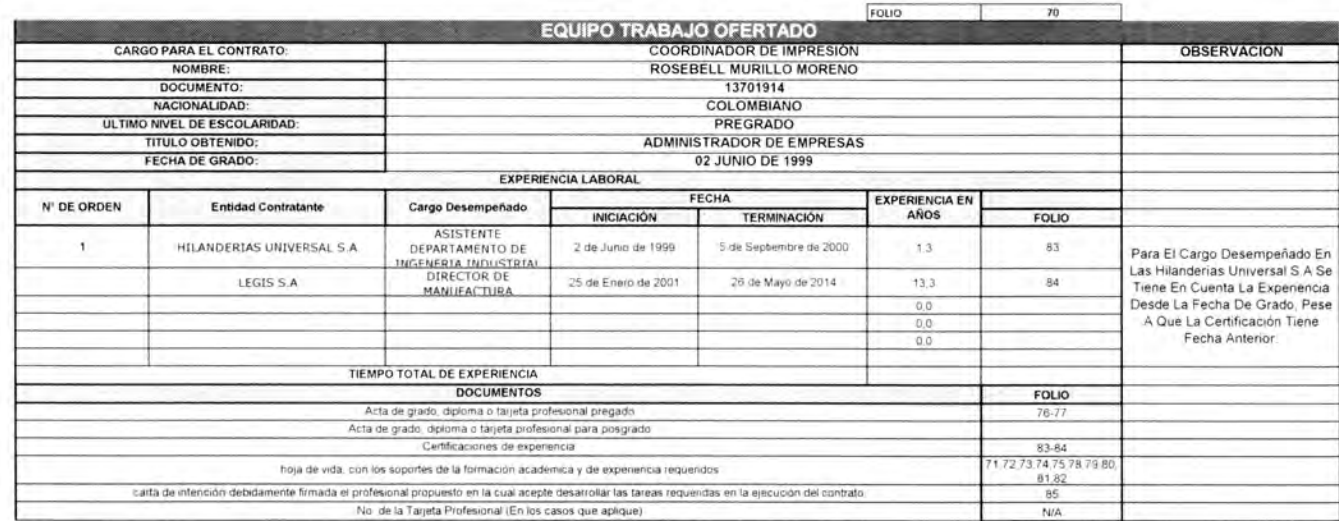

**CONCEPTO EQUIPO DE TRABAJO** CUMPLE

icfes<sub>IV</sub> means.

FORMATO 3- OFERTA TECNICA DEL PROPONENTE: UNION TEMPORAL LOGISTICA EDUCATIVA 2014

надо основы с инимаются применять многим условимом можном и своим следующем состоим росситум ули записаются условиям<br>основения за и много и текс до раненизмов сопередуют вымог, инимера, много инимератру у достороне для пе

FOLIO | CUMPLE | NO CUMPLE | OBSERVACIONES Cal  $\sim$ 

1. INFORMACION DE PLANTA

OFERTA

\$

Les atienes comple siè riversitente contentuale redation of analysis in demal during contacts instructed to distribute in technological delay material members is forced

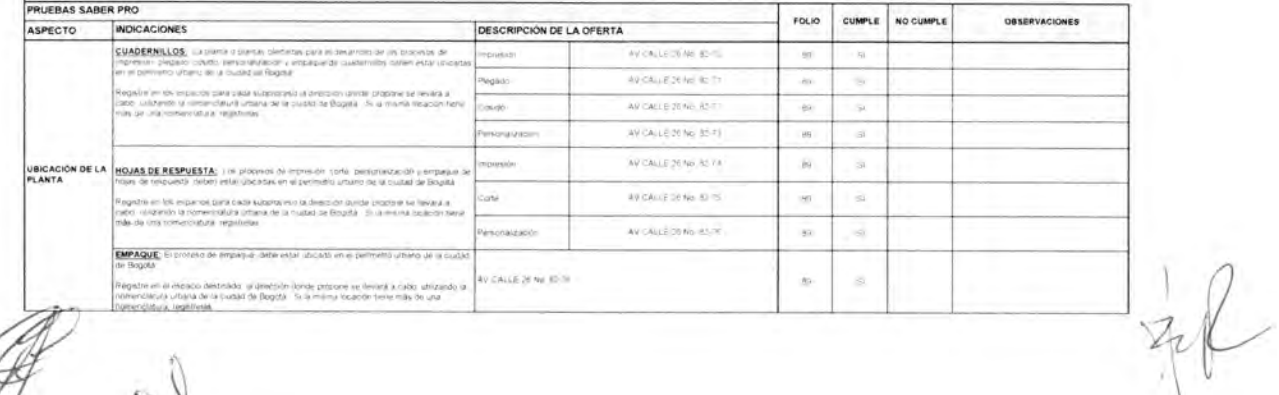

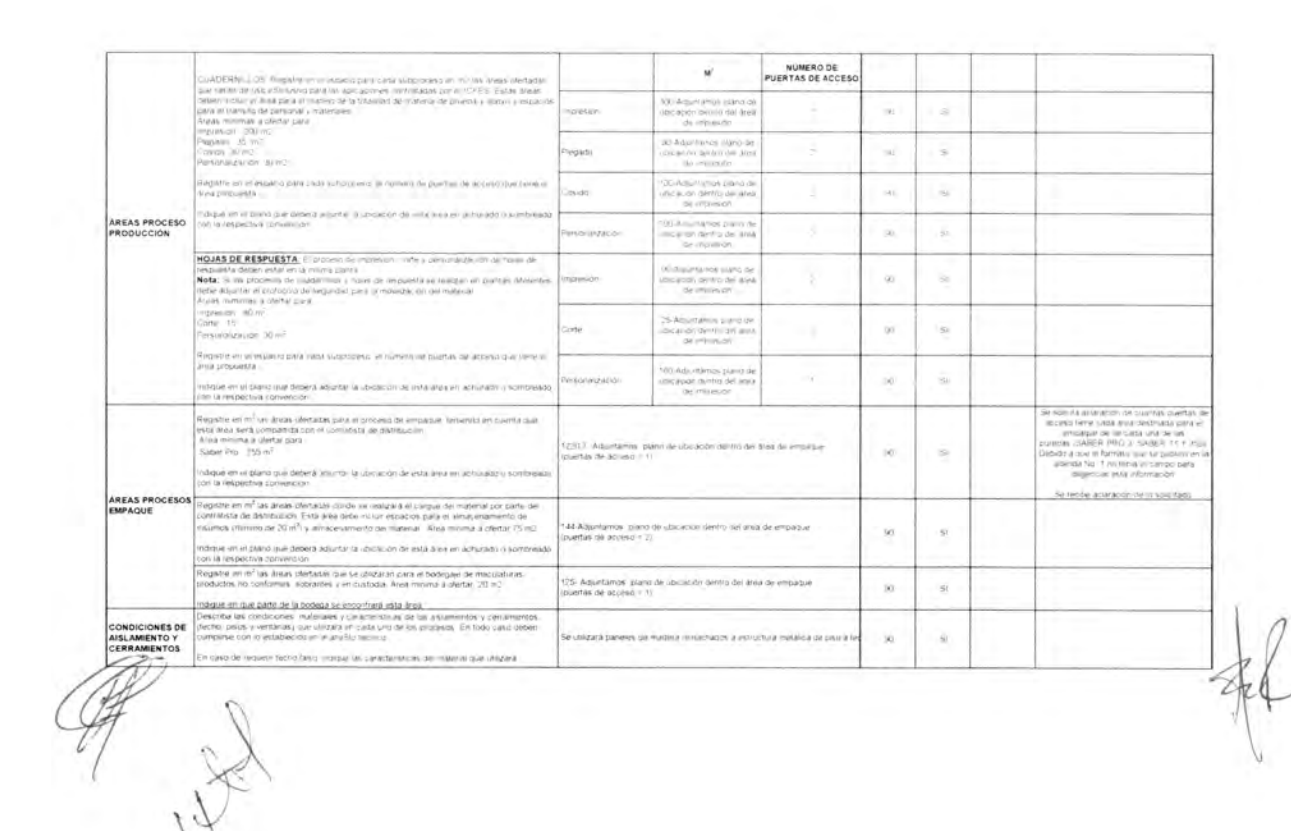

 $\{1,2,3\}$  .

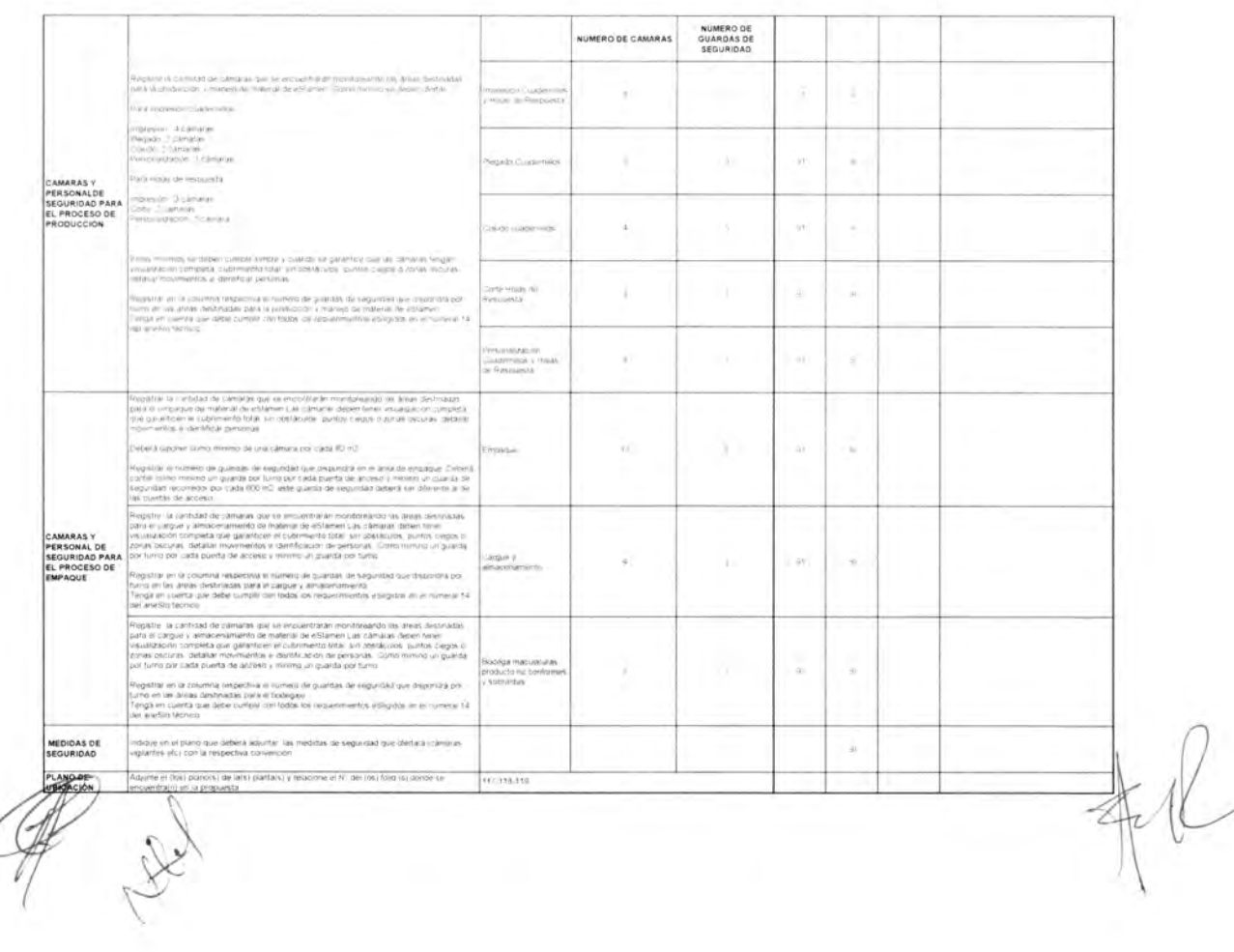

 $\sim 10^{-11}$ 

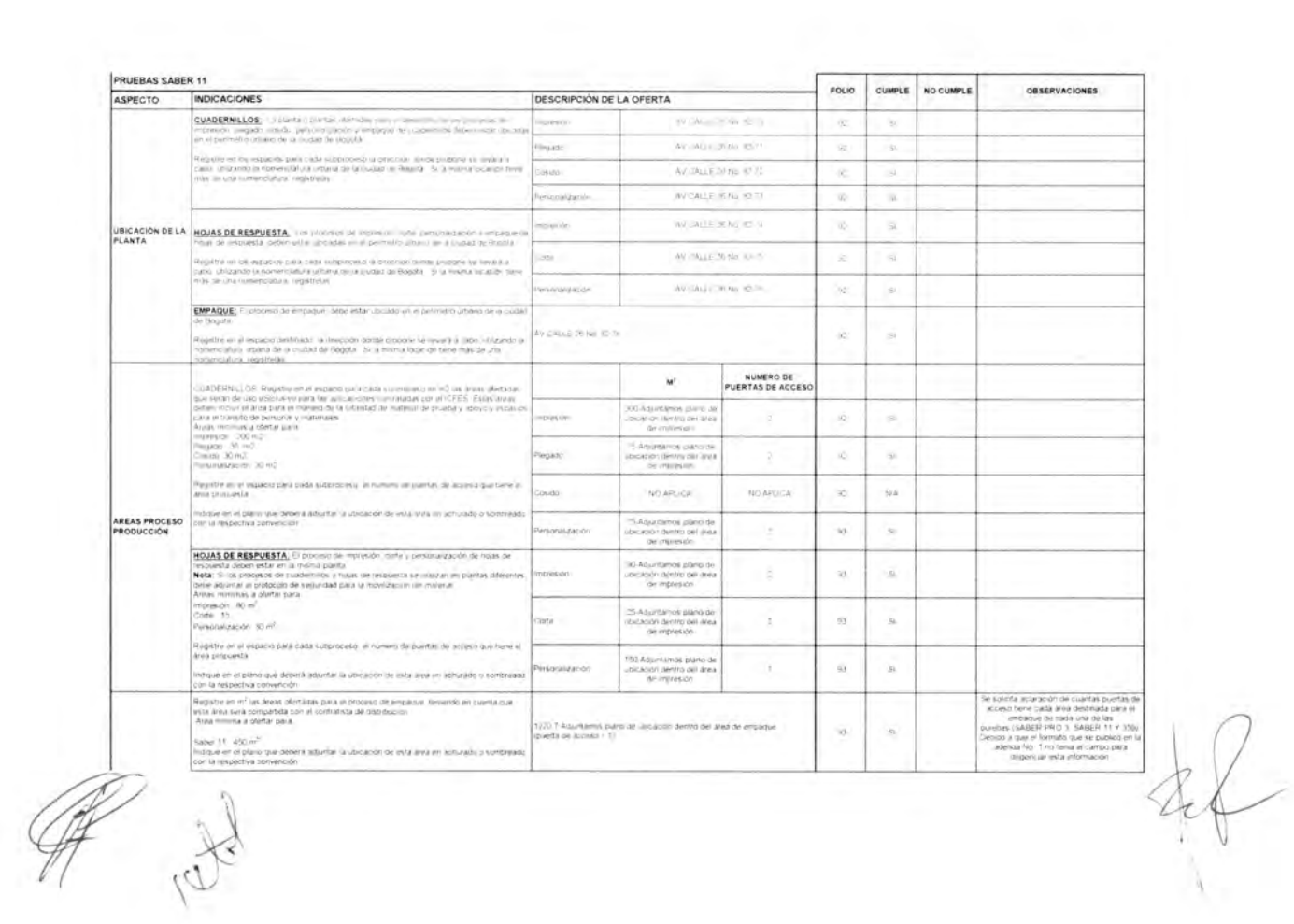

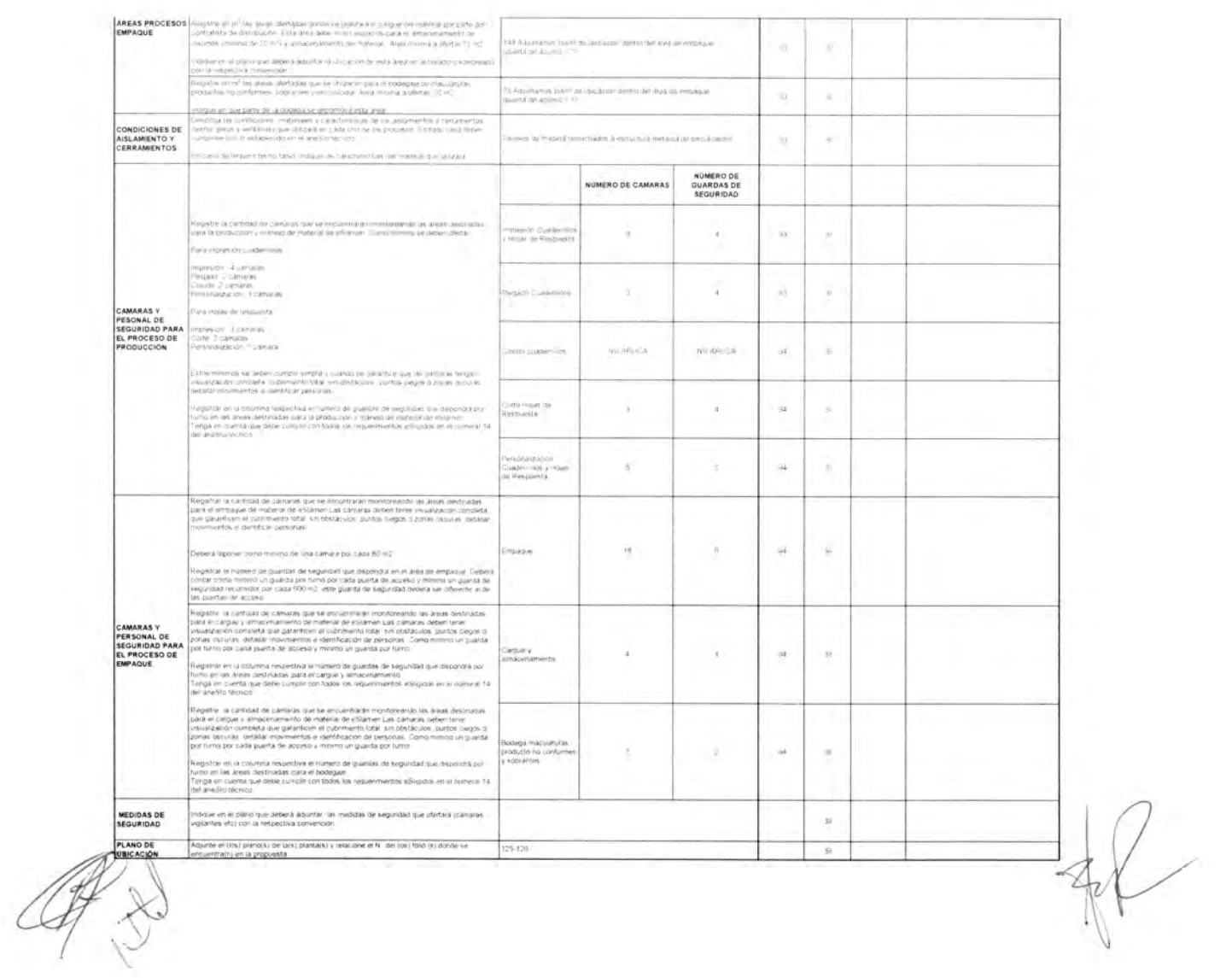

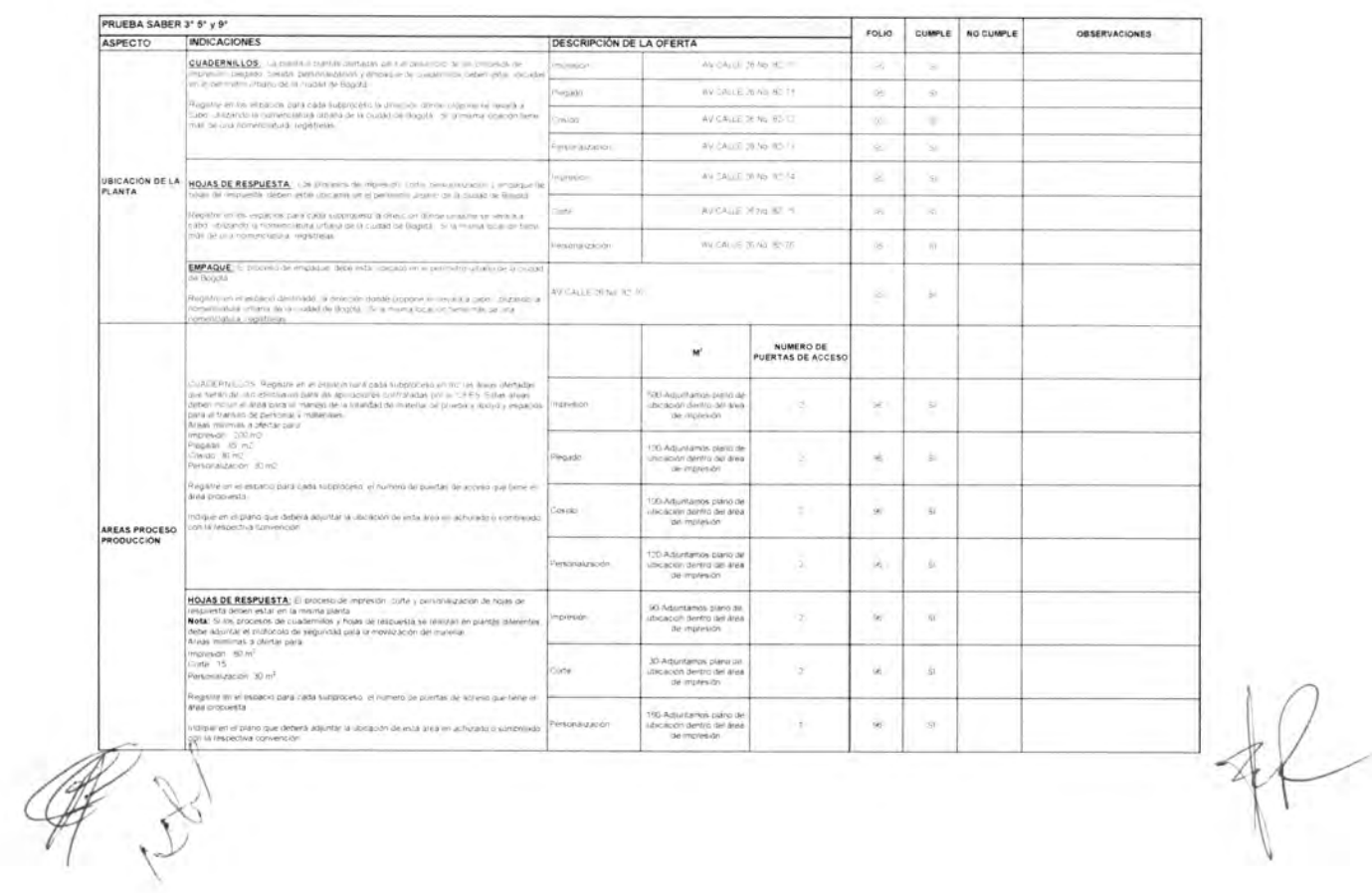

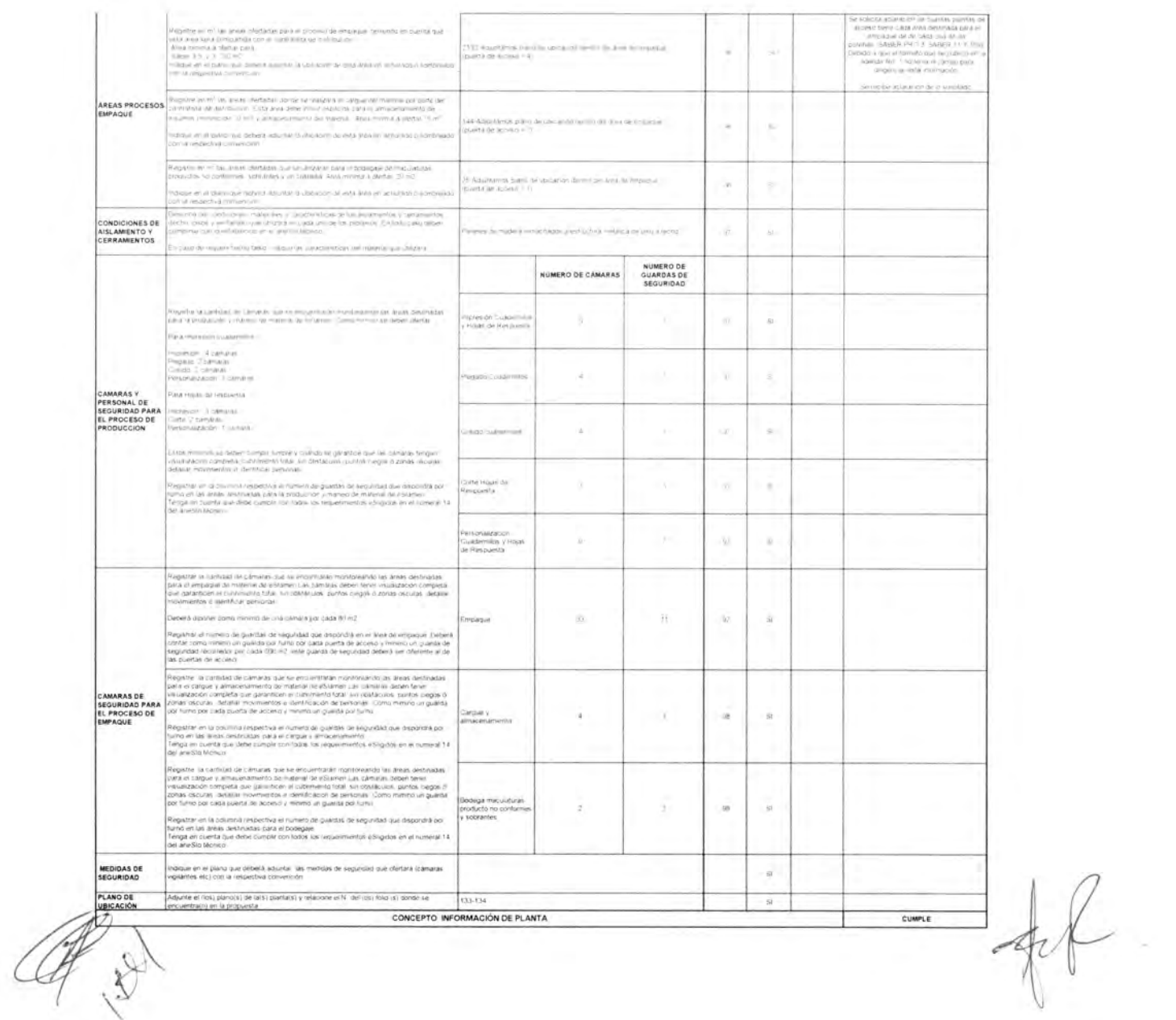

#### 2. INFORMACION DE EQUIPOS

a zoun linde la sevele a caso la proposi della Jeron probleti la invisione al seguidat minoritata en el ancio i lei debbi que il interfacio sudde que plumon a suantisti de la esterate-

.<br>Nella constructionalità (unidialità della appositazione di disputazione di disputazione di disputazione di disputazione di disputazione di disputazione di disputazione di disputazione di

.<br>Sales response un major comme de Massifah - qué temper caracter sticas diferentes utilidades familiais com requeste

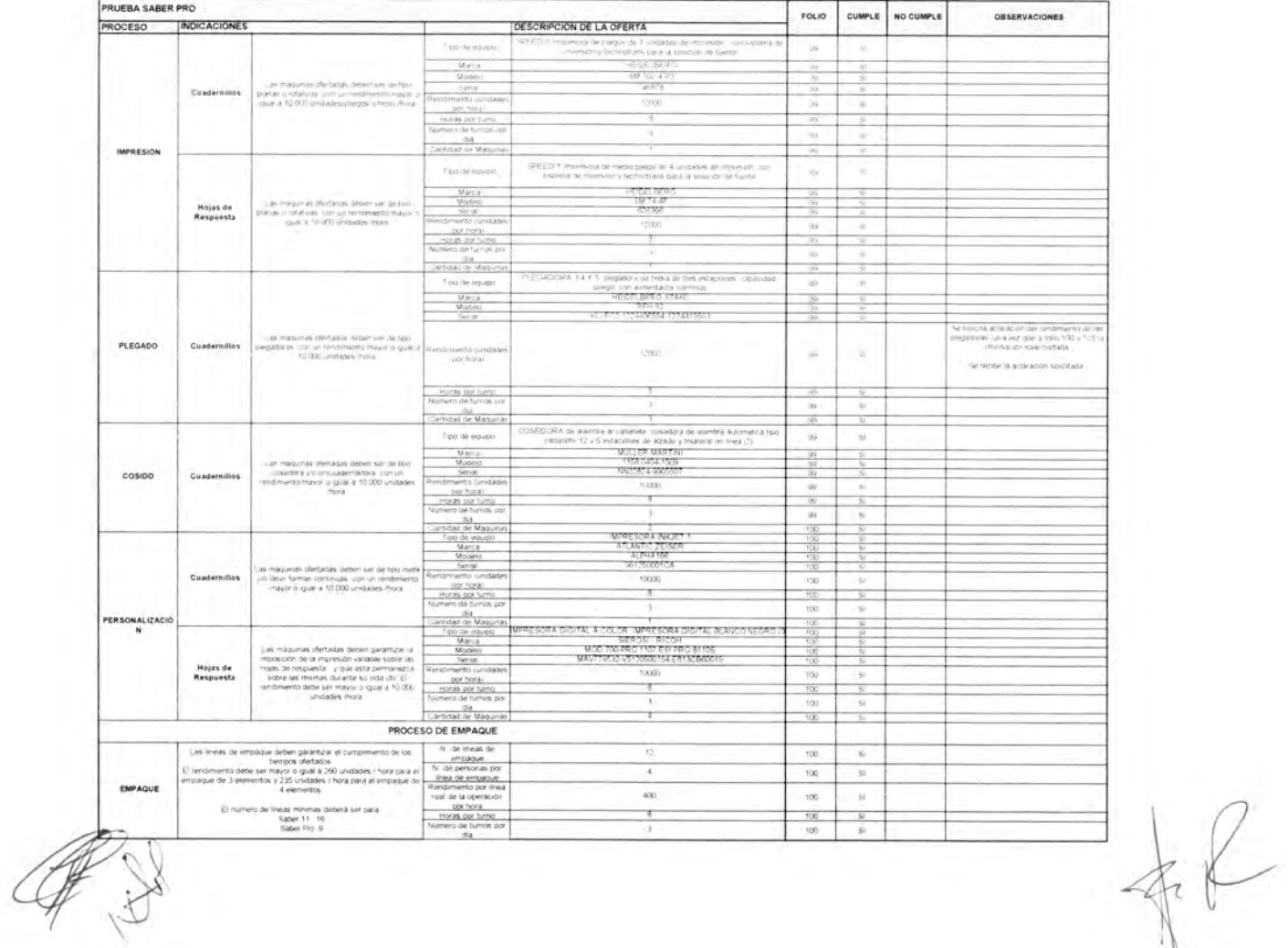

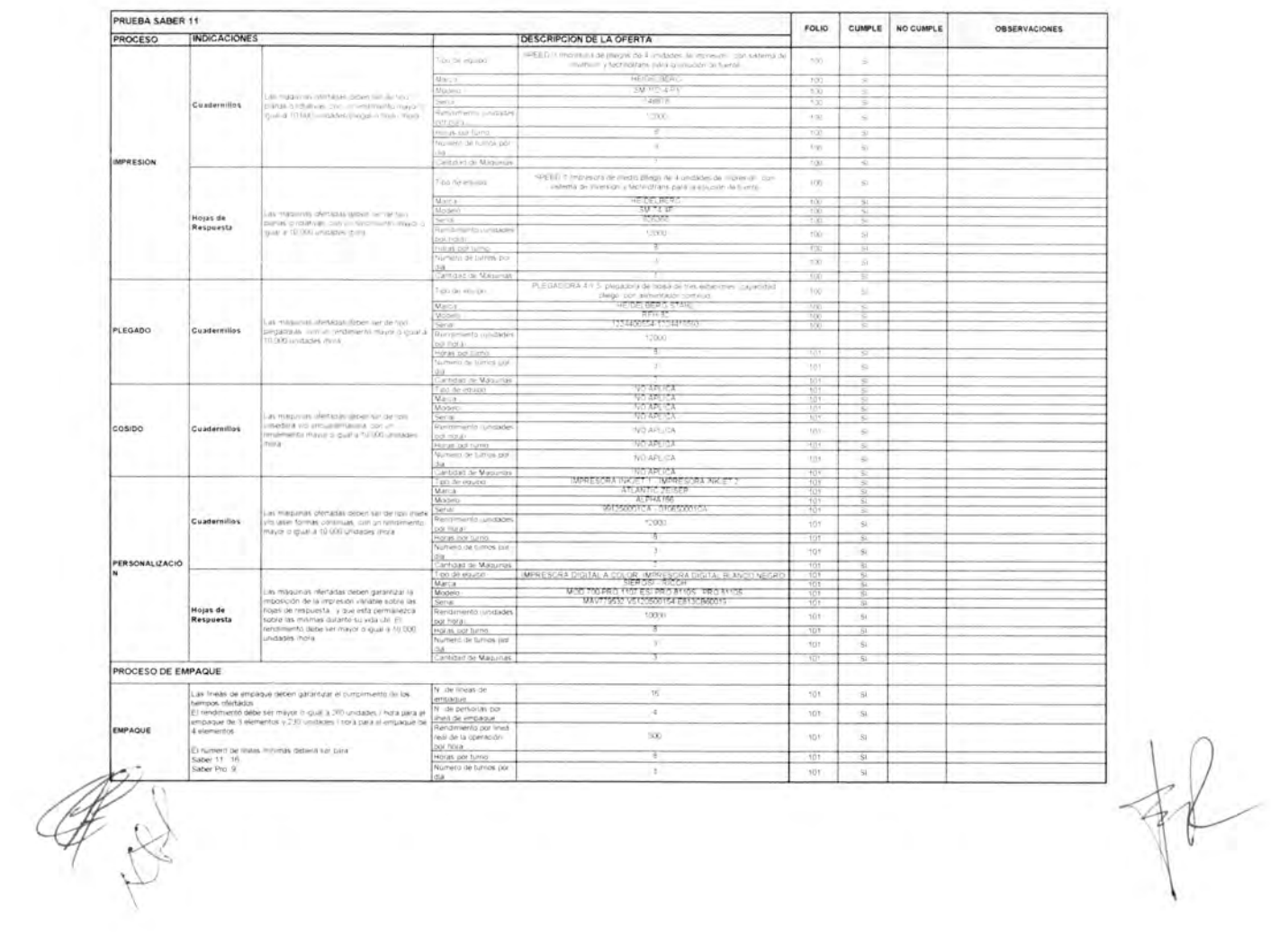

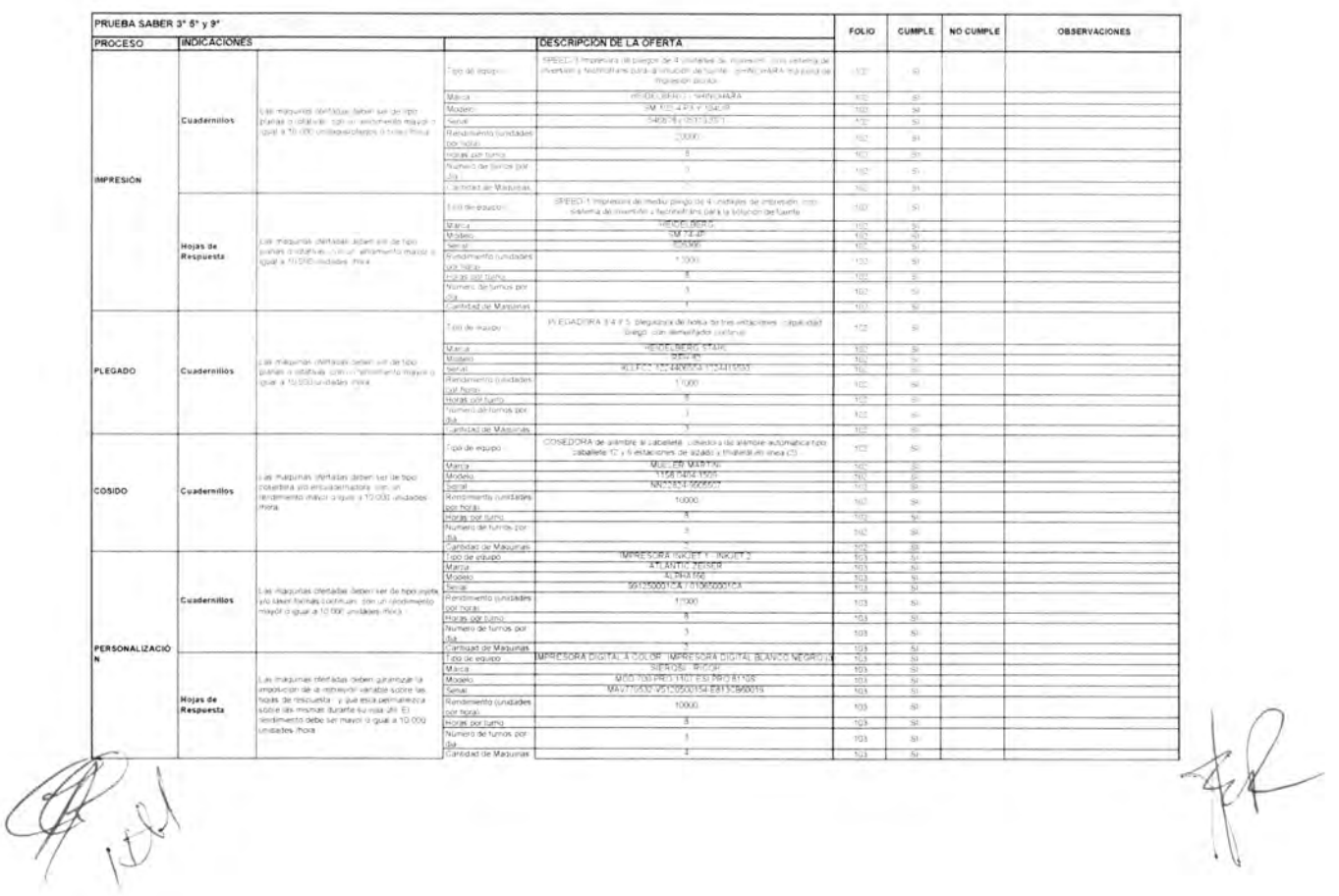

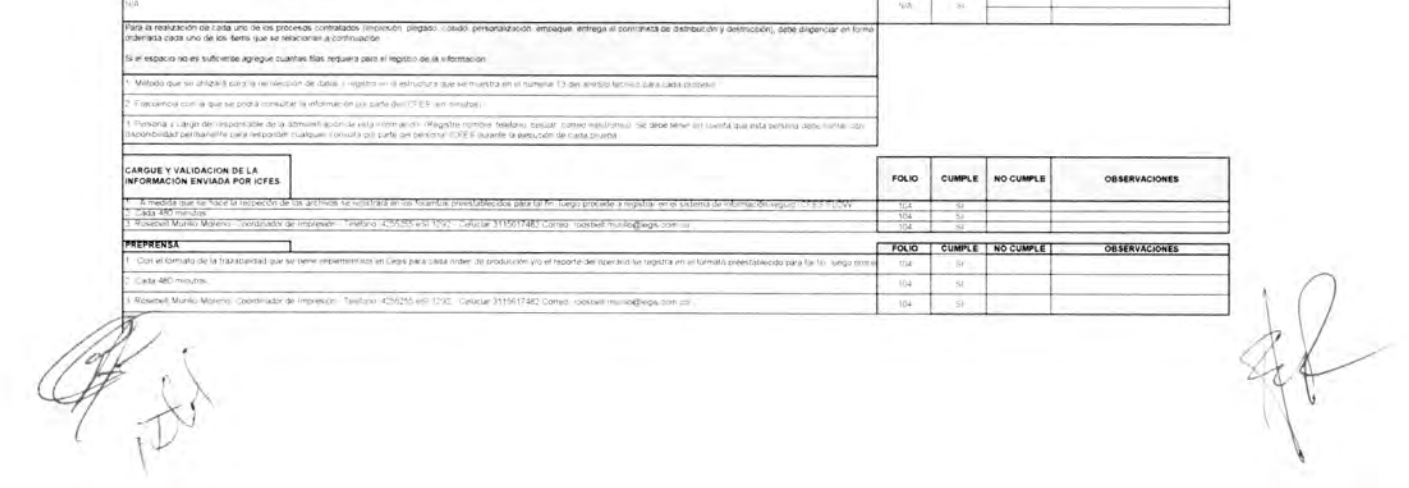

# 3. REPORTES DEL SISTEMA DE TRAZABILIDAD де најавал полно 24 дава ода настојата во:<br>О Баробаба во сок, до доби у секота 18 (5.0.100 м) колическото се занком зацијен и ОЕЕ.<br>Наја в балурок во се се на восливана започнини и супском образа и се на раз време на у вел

 $\begin{split} \mathcal{L}(A \otimes \mathcal{L} \otimes \mathbb{Z}) & \cong \mathcal{L}(A \otimes \mathcal{L} \otimes \mathbb{Z}) \otimes \mathcal{L}(A \otimes \mathbb{Z}) \otimes \mathcal{L}(A \otimes \mathbb{Z}) \otimes \mathcal{L}(A \otimes \mathbb{Z}) \otimes \mathcal{L}(A \otimes \mathbb{Z}) \otimes \mathcal{L}(A \otimes \mathbb{Z}) \otimes \mathcal{L}(A \otimes \mathbb{Z}) \otimes \mathcal{L}(A \otimes \mathbb{Z}) \otimes \mathcal{L}(A \otimes \mathbb{Z}) \otimes \mathcal{L}($ 

 $\overline{a}$ 

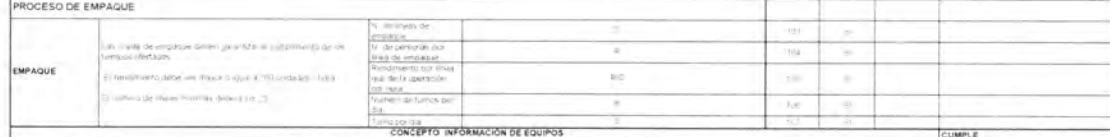

FOLIO CUMPLE NO CUMPLE

 $\sim$ 

 $\gamma\beta\phi$ 

**OBSERVACIONES** 

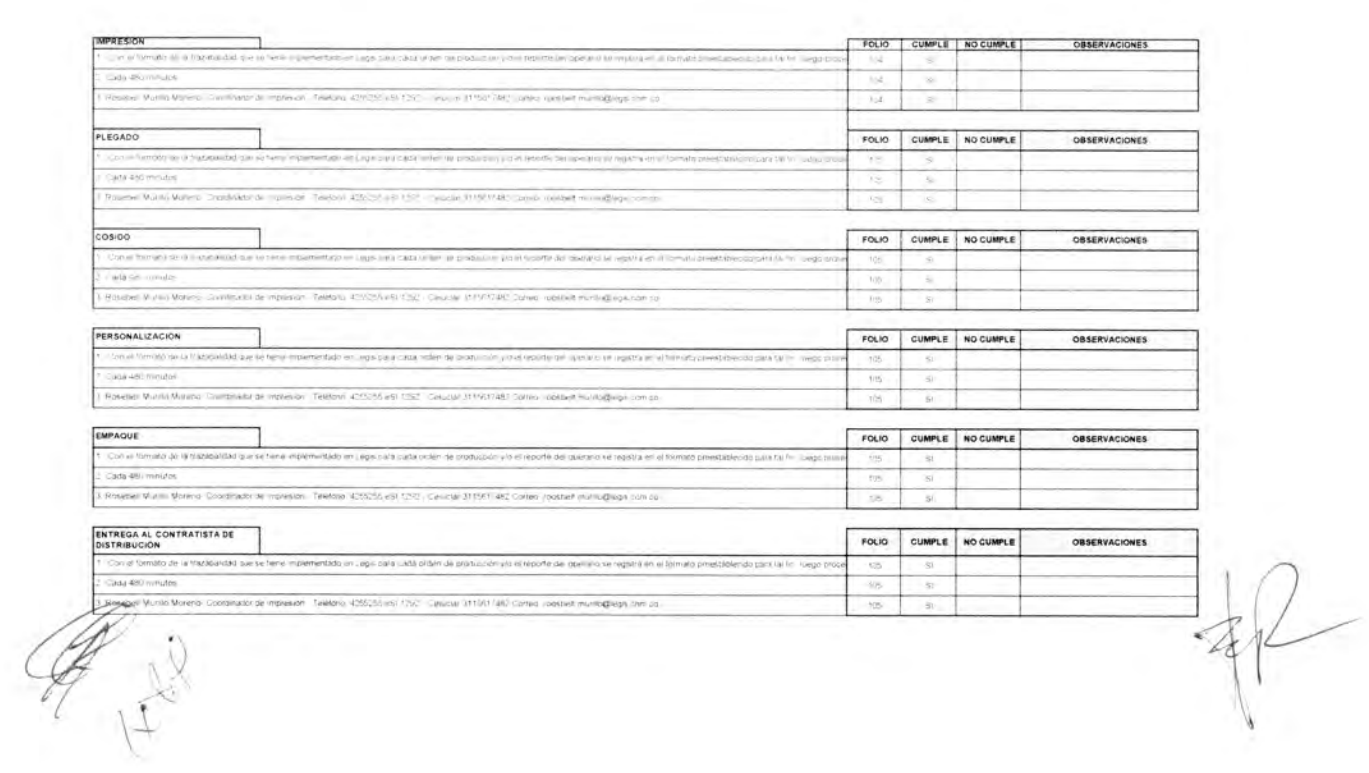

 $\left( \mathbf{y}_{i}\right)$ 

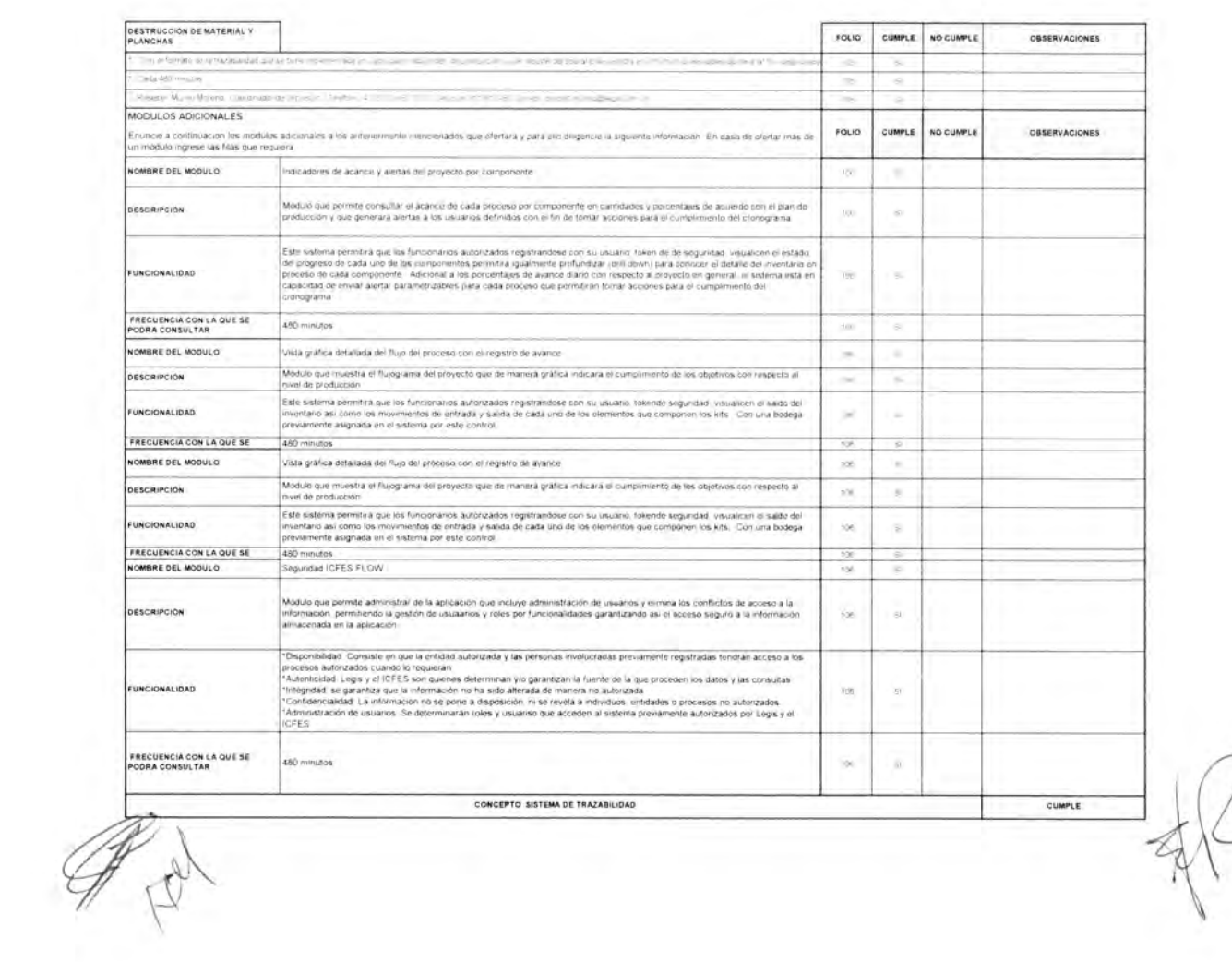

 $\overline{\phantom{a}}$ 

INSTITUTO COLOMBIANO PARA LA EVALUACIÓN DE LA EDUCACIÓN - ICFES PROCESO DE SELECCIÓN CP - 017 - 2014

MPAQUE DEL MATERIAL DE EXAMEN E IMPRESIÓN Y SUMINISTRO DE MATERIALES QUE CONFORMAN LOS KITS DE<br>APLICACIÓN PARA LAS PRUEBAS DE ESTADO Y LAS DEMÁS QUE LE SEAN SOLICITADAS POR EL ICFES.

ITEM<sub>1</sub>

OFERTA

4,1,1,4 OFERTA IMPRESIÓN Y EMPAQUE DE MATERIAL ADICIONAL DEL PROPONENTE : UNION TEMPORAL LOGISTICA EDUCATIVA 2014

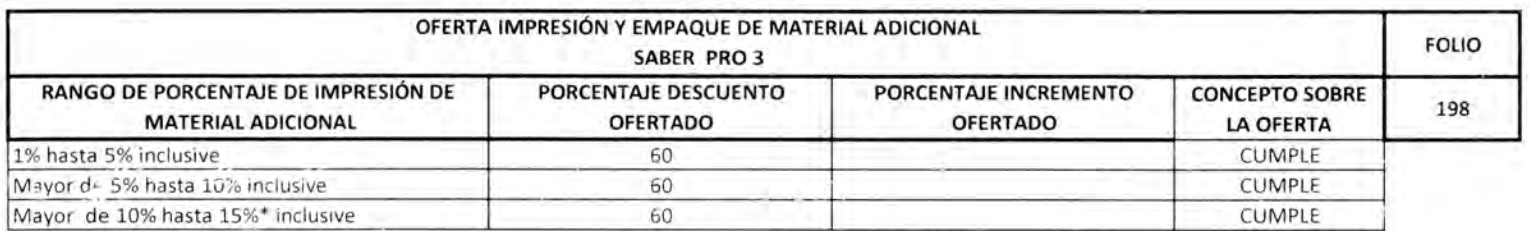

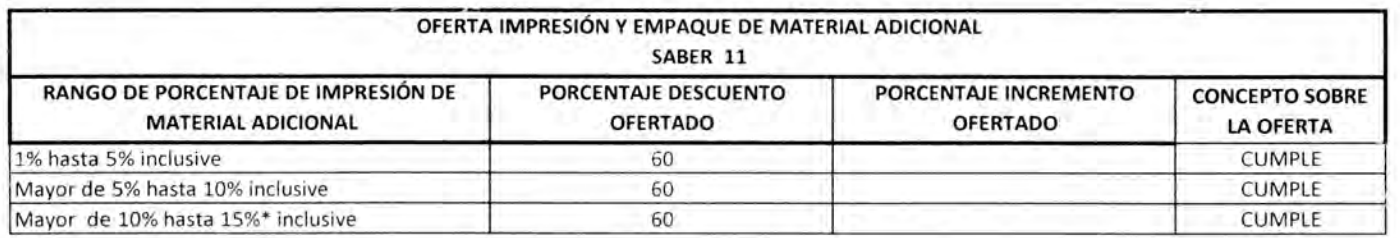

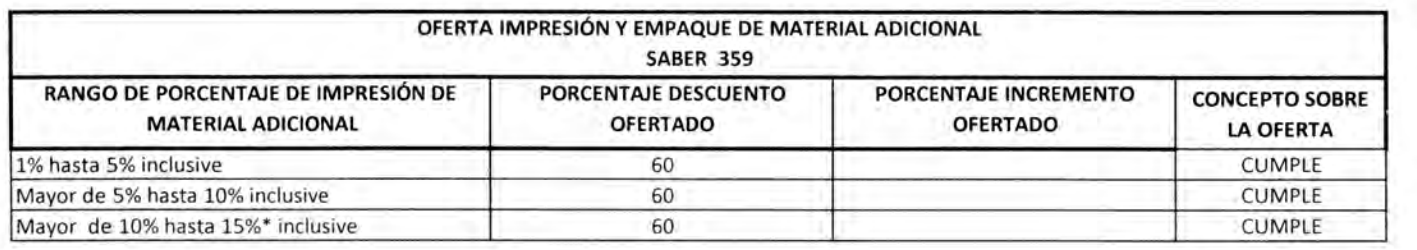

CUMPLE

**CONCEPTO FINAL** 

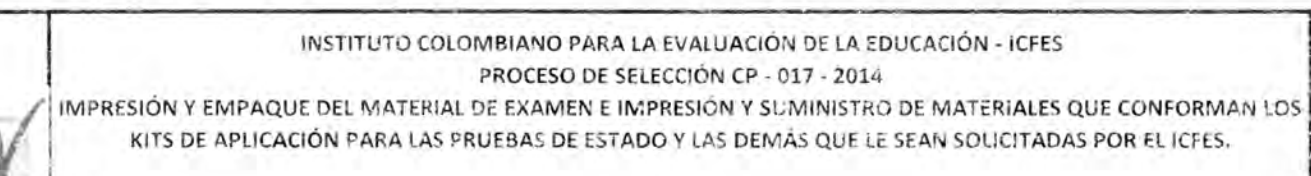

ITEM 1

**OFERTA** 

4,1,1,5 OFERTA IMPRESIÓN Y EMPAQUE DEL PROPONENTE: UNION TEMPORAL LOGISTICA EDUCATIVA 2014

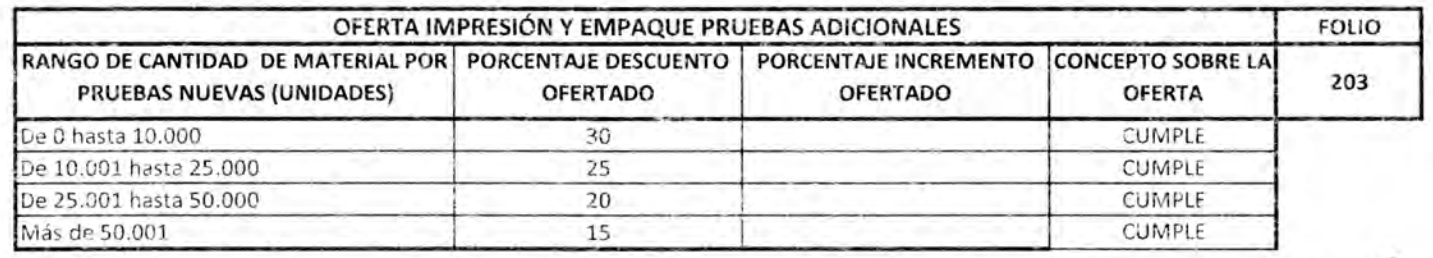

**CONCEPTO FINAL** 

CUMPLE

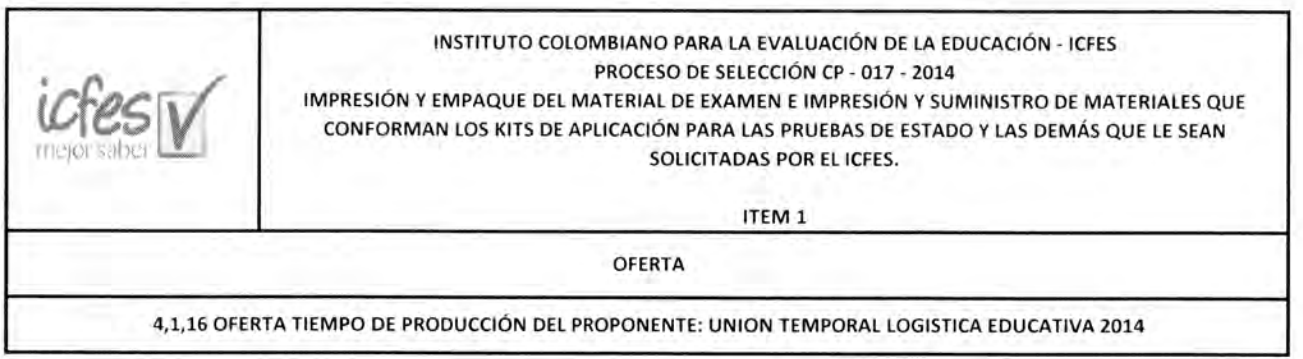

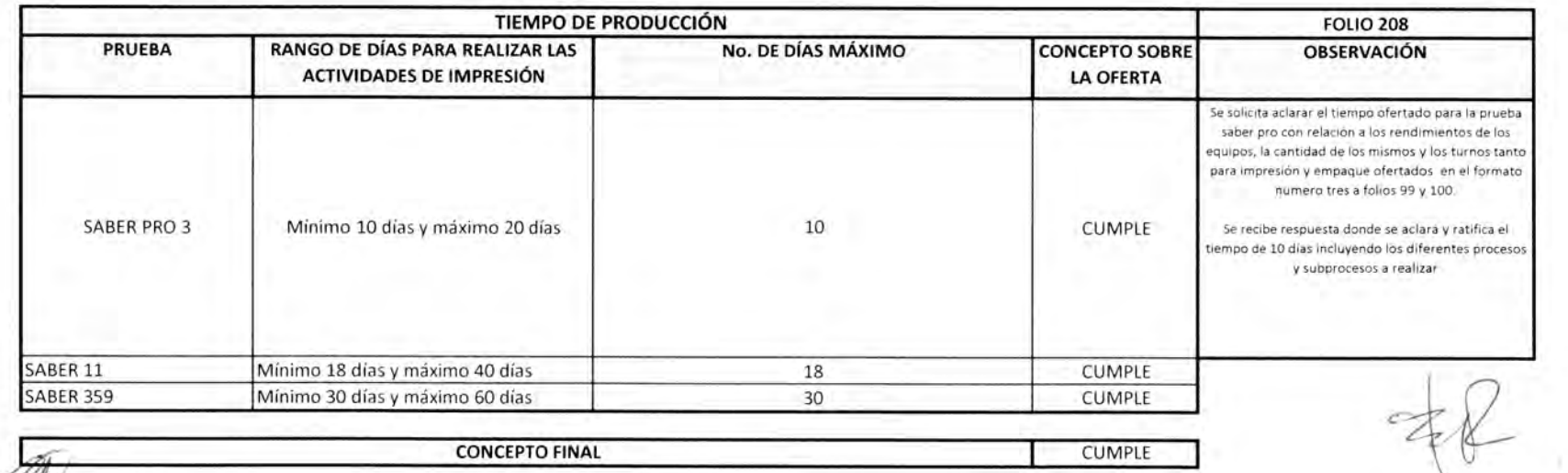

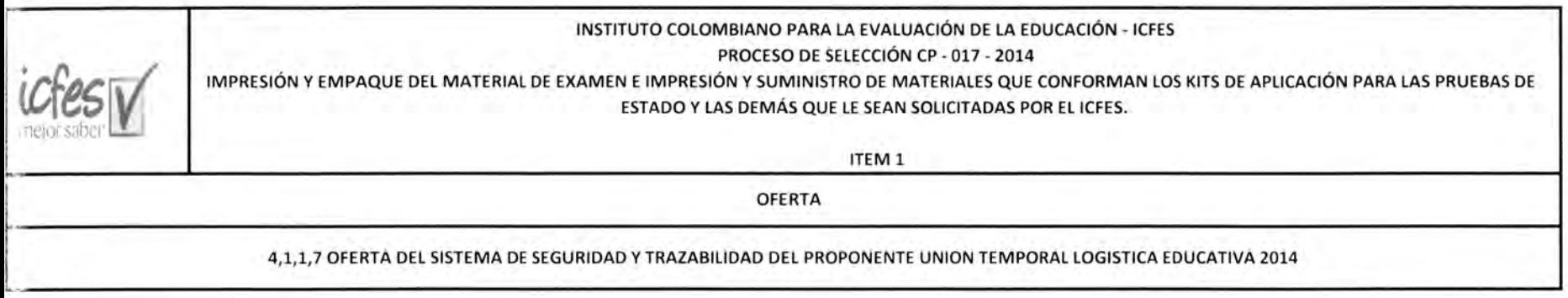

Los módulos adicionales deben generar valor agregado al control y trazabilidad del material objeto del contrato, en aspectos de oportunidad, seguridad, calidad, alertas tempranas.

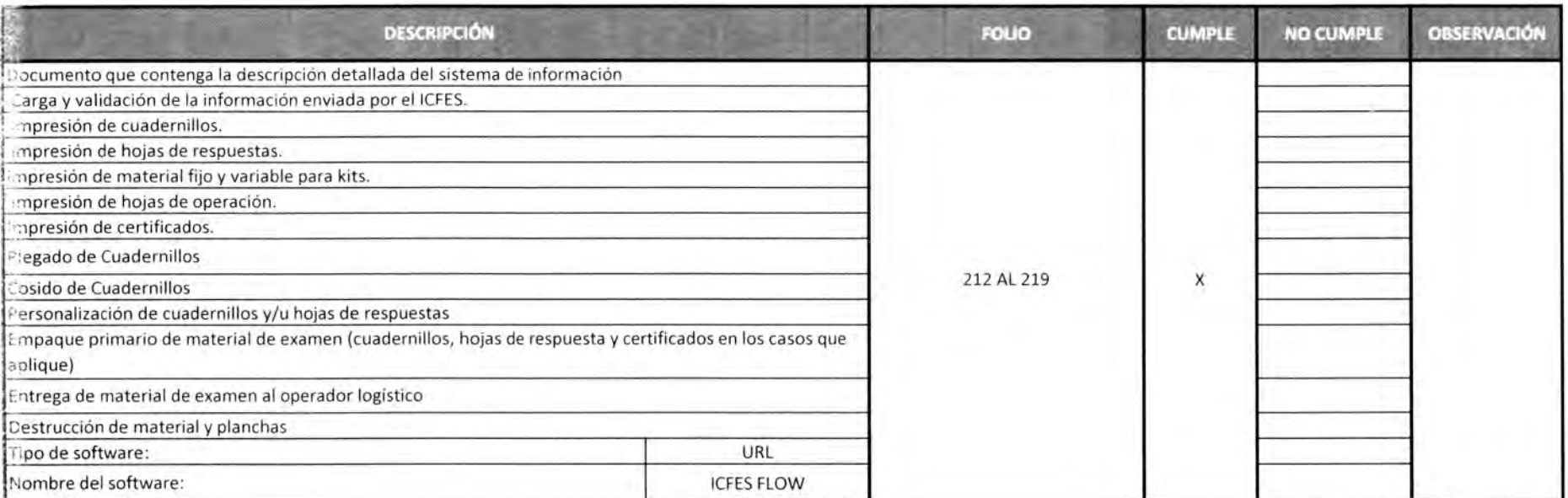

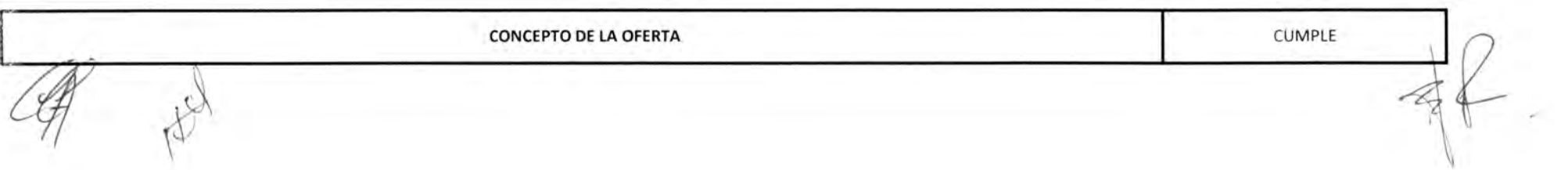

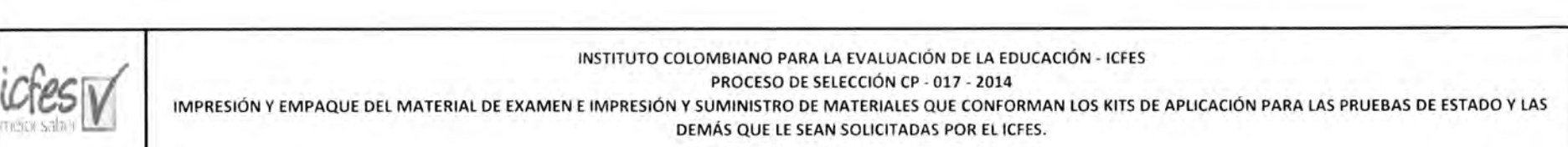

ITEM 1

OFERTA

#### 4,1,1,8 OFERTA PLANTA SEGURA DEL PROPONENTE: UNION TEMPORAL LOGISTICA EDUCATIVA 2014

ikTi .:Jasabei

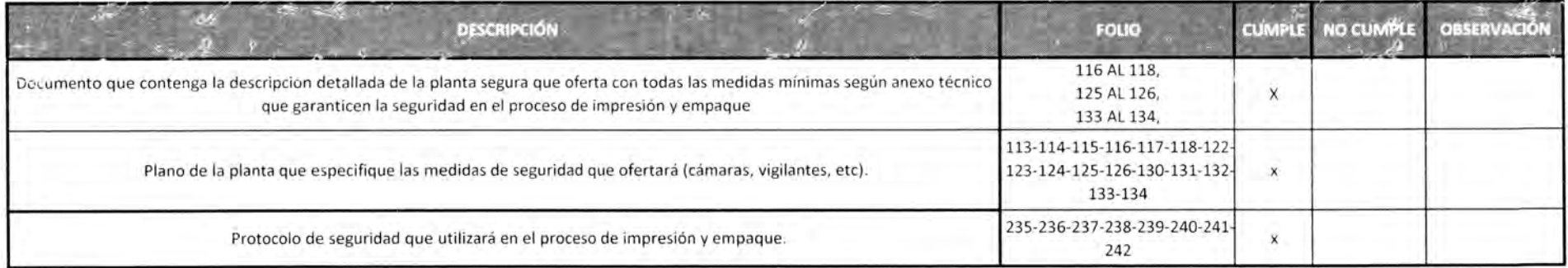

**CONCEPTO DE LA OFERTA CUMPLE** AS

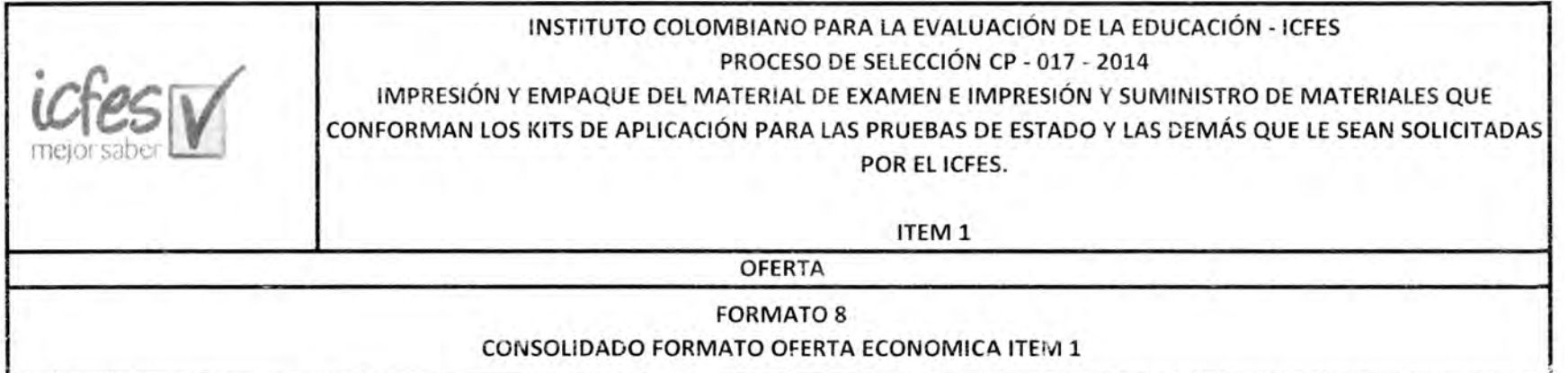

**PROPONENTE** UNION TEMPORAL LOGISTICA EDUCATIVA 2014

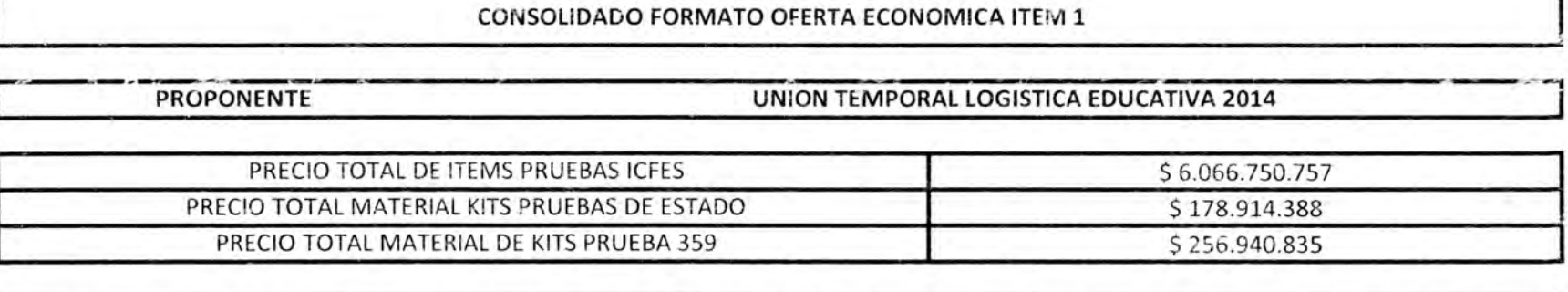

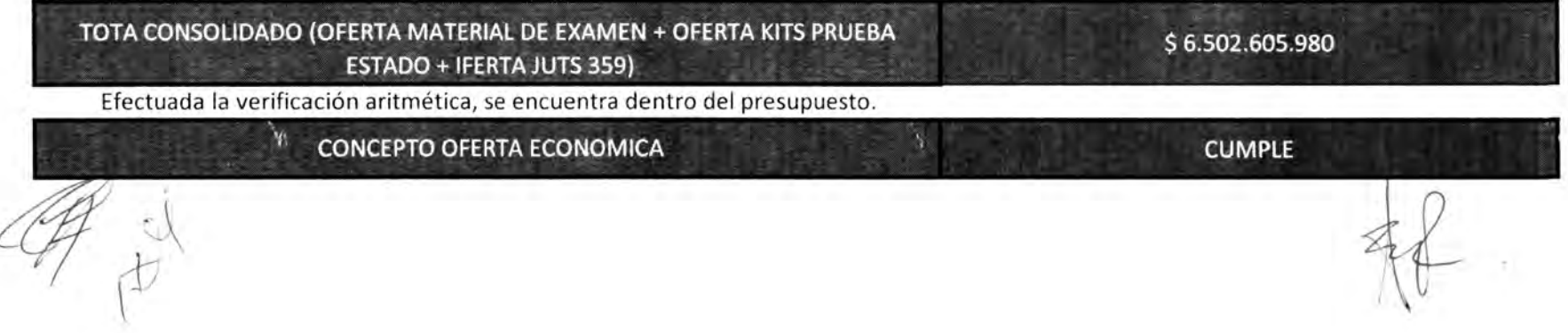

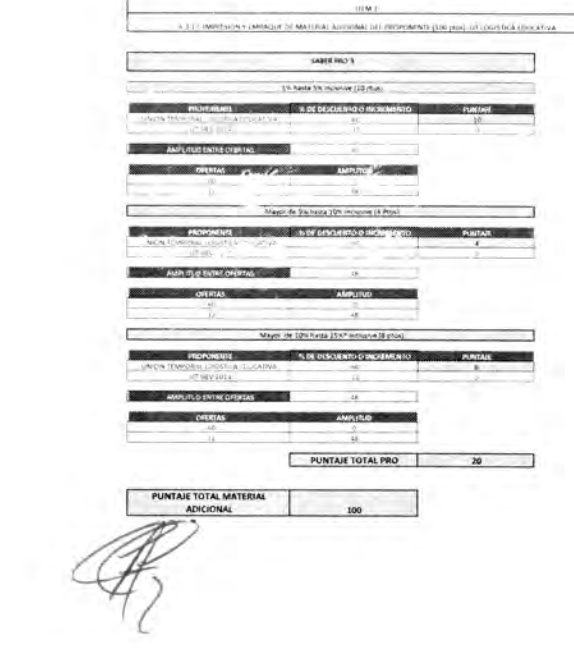

 $\mathscr{L}\mathscr{C}\mathscr{C}\mathscr{C} \mathscr{C} \$ 

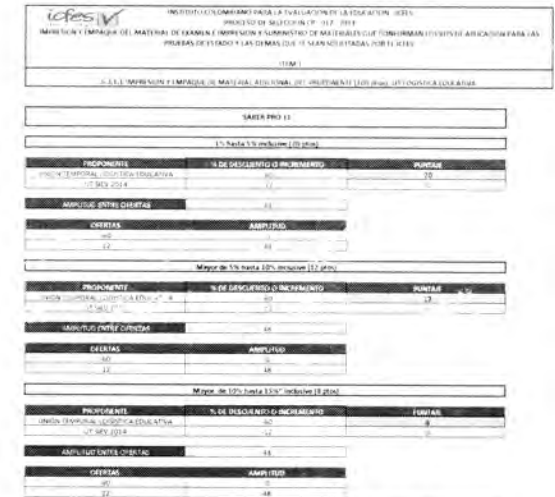

PUNTAJE TOTAL 11 40

 $\label{eq:3} \begin{minipage}{0.9\textwidth} \begin{minipage}{0.9\textwidth} \begin{itemize} \textbf{0.9\textwidth} \begin{itemize} \textbf{0.9\textwidth} \begin{itemize} \textbf{0.9\textwidth} \begin{itemize} \textbf{0.9\textwidth} \end{itemize} \end{itemize} \end{minipage} \begin{minipage}{0.9\textwidth} \begin{itemize} \textbf{0.9\textwidth} \begin{itemize} \textbf{0.9\textwidth} \end{itemize} \end{itemize} \end{minipage} \begin{minipage}{0.9\textwidth} \begin{itemize} \textbf{0.9\textwidth}$ 

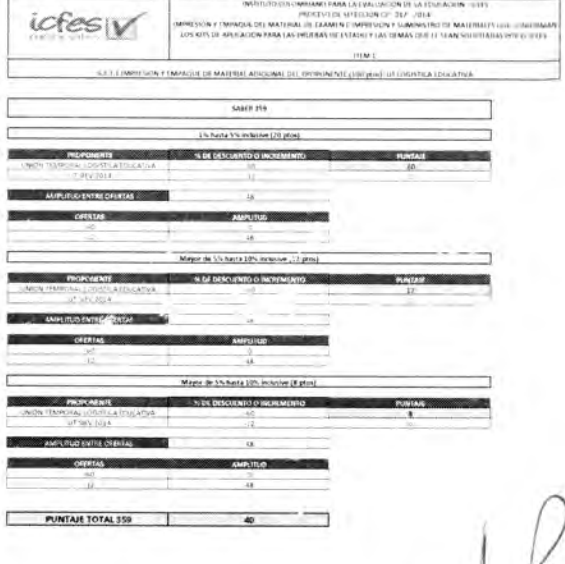

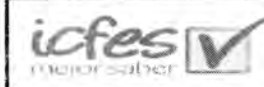

INSTITUTO COLOMBIANO PARA LA EVALUACIÓN DE LA EDUCACIÓN - ICFES PROCESO DE SELECCIÓN CP - 017 - 2014

#### IMPRESIÓN Y EMPAQUE DEL MATERIAL DE EXAMEN E IMPRESIÓN Y SUMINiSTRO DE MATERIALES QUE CONFORMAN LOS KITS DE APLICACIÓN PARA LAS PRUEBAS DE ESTADO Y LAS DEMÁS QUE LE SEAN SOLICITADAS POR EL ICFES.

ITEM 1

6,3,1,3 IMPRESIÓN Y EMPAQUE DE PRUEBAS ADICIONALES DEL PROPONENTE UNION TEMPORAL LOGISTICA EDUCATIVA 2014 (100 ptos):

De O hasta 10.000 (10 ptos)

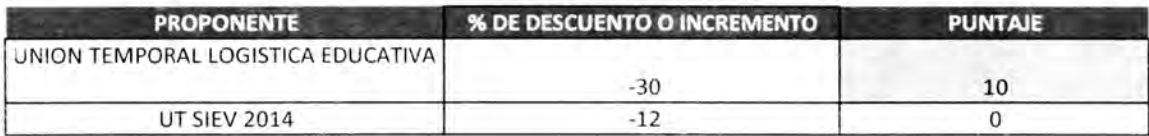

**AMPLITUD ENTRE OFERTAS** 18

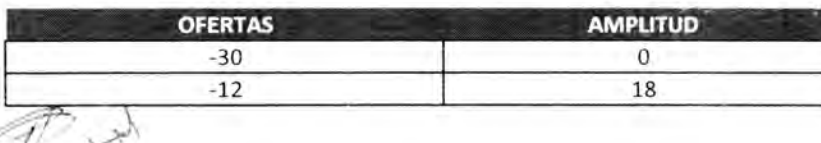

## De 10.001 hasta 25.000 (15 ptos)

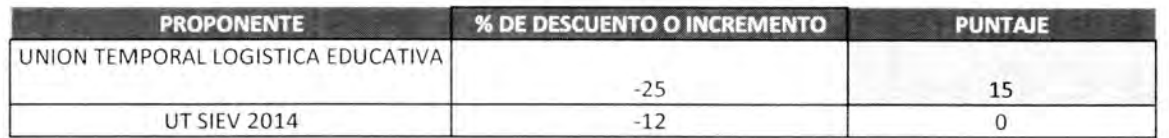

**AMPLITUD ENTRE OFERTAS** 13

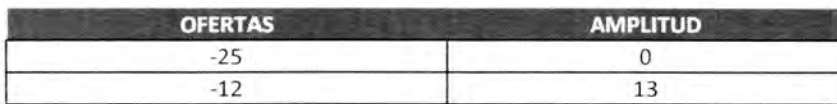

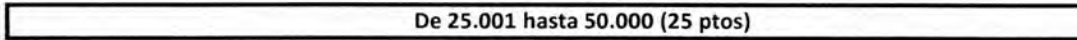

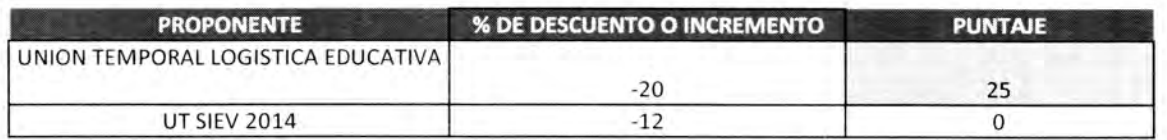

 $\overline{\bf 8}$ 

**AMPLITUD ENTRE OFERTAS** 

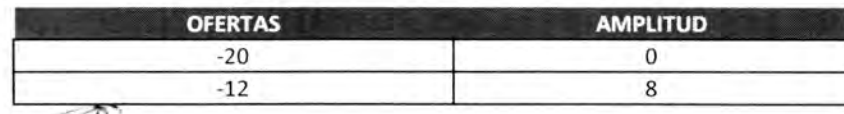

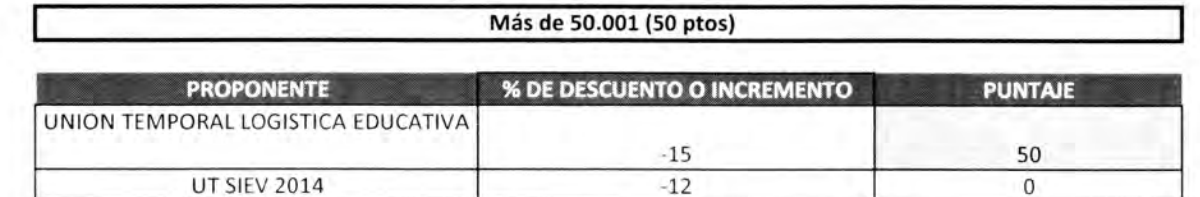

AMPLITUD **ENTRE OFERTAS**

 $\mathbb{Y}_{\mathbb{Z}}$ 

 $\overline{3}$ 

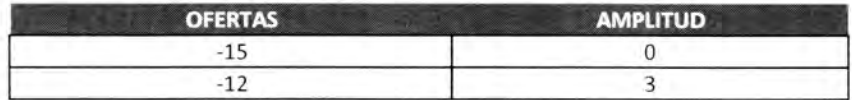

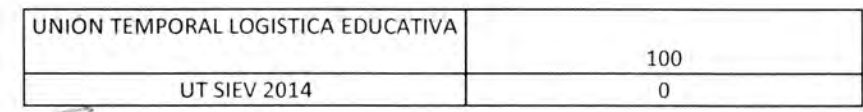

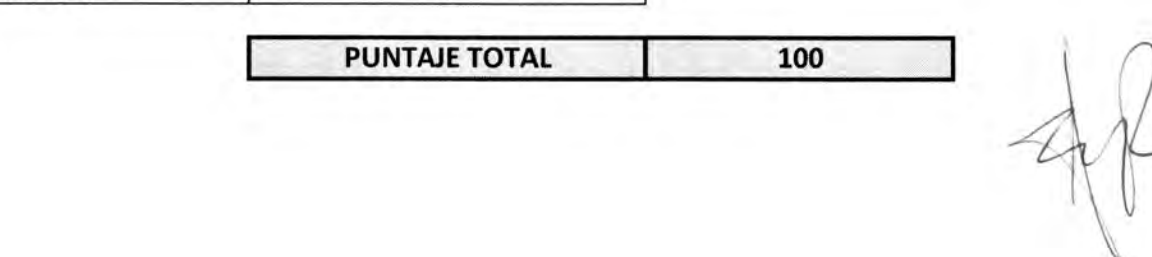

- Ori

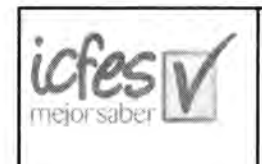

₹

### INSTITUTO COLOMBIANO PARA LA EVALUACION DE LA EDUCACION - ICFES PROCESO DE SELECCIÓN CP - 017 - 2014

IMPRESIÓN Y EMPAQUE DEL MATERIAL DE EXAMEN E IMPRESIÓN Y SUMINISTRO DE MATERIALES QUE CONFORMAN LOS KITS DE APLICACIÓN PARA LAS PRUEBAS DE ESTADO Y LAS DEMÁS QUE LE SEAN SOLICITADAS POR EL ICFES.

ITEM 1

6,3,1,2 NIVEL DE SERVICIO TIEMPO DE PRODUCCIÓN DEL PROPONENTEUNION TEMPORAL LOGISTICA EDUCATIVA 2014 (100 Ptos):

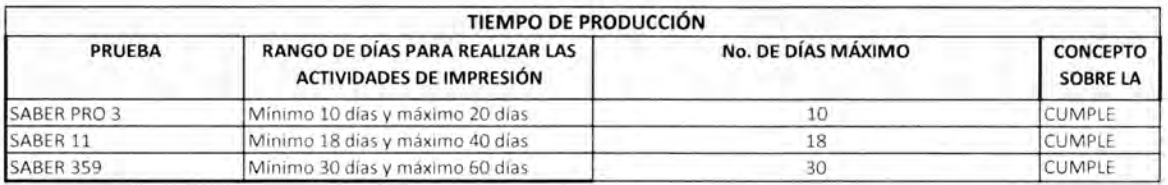

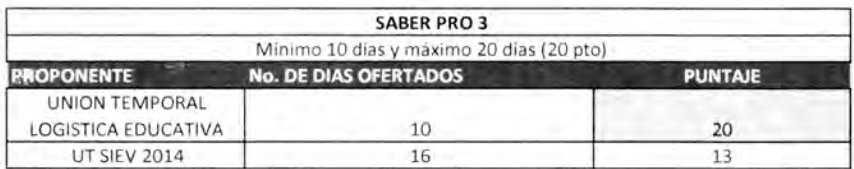

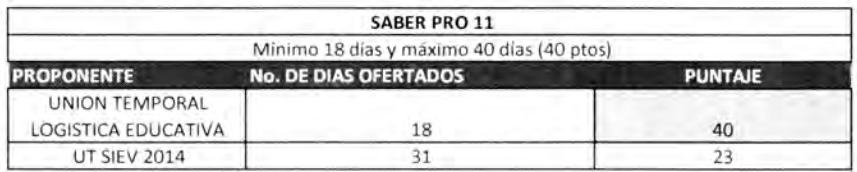

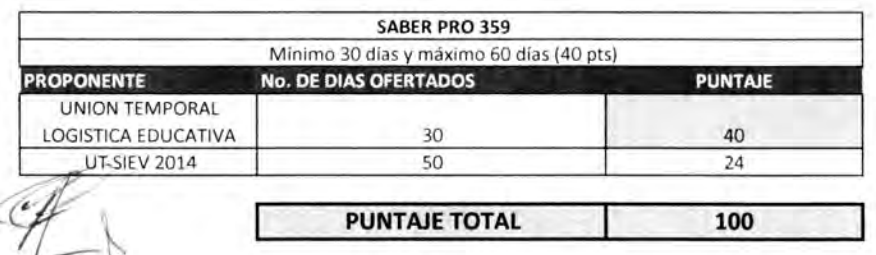

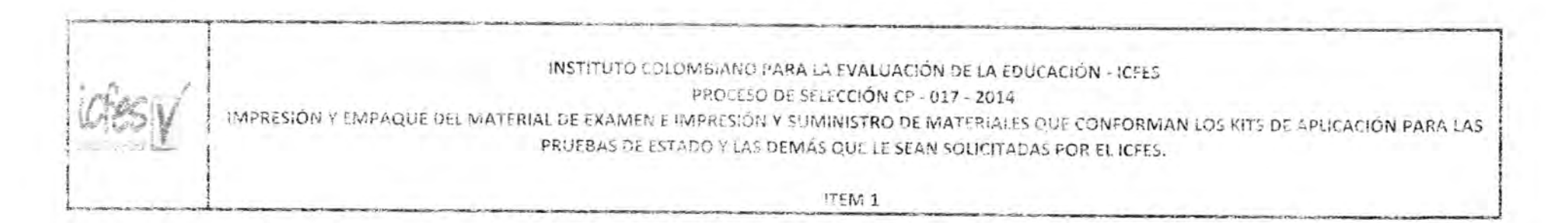

# U.3,1,4 EVALUACIÓN SISTEMA DE SEGURIDAD Y TRAZABILIDAD DEL PROPONENTE: UNION TEMPORAL I OGISTICA EDUCATIVA 2014 (25 ptos por cada módulo adicional. Máximo 75 ptos)

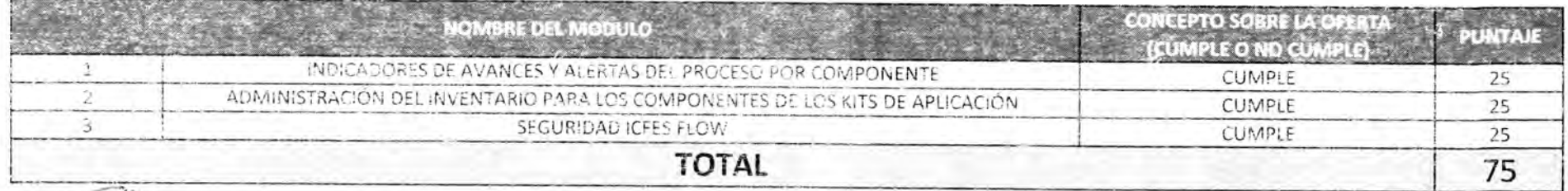

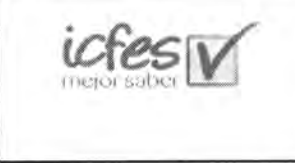

#### INSTITUTO COLOMBIANO PARA LA EVALUACIÓN DE LA EDUCACIÓN - ICFES PROCESO DE SELECCIÓN CP - 017 - 2014

IMPRESIÓN Y EMPAQUE DEL MATERIAL DE EXAMEN E IMPRESIÓN Y SUMINISTRO DE MATERIALES QUE CONFORMAN LOS KITS DE APLICACIÓN PARA LAS PRUEBAS DE ESTADO Y LAS DEMÁS QUE LE SEAN SOLICITADAS POR EL ICFES.

ITEM 1

6,3,1,5 EVALUACIÓN PLANTA SEGURA DEL PROPONENTE: UNION TEMPORAL LOGISTICA EDUCATIVA 2014

(150 ptos)

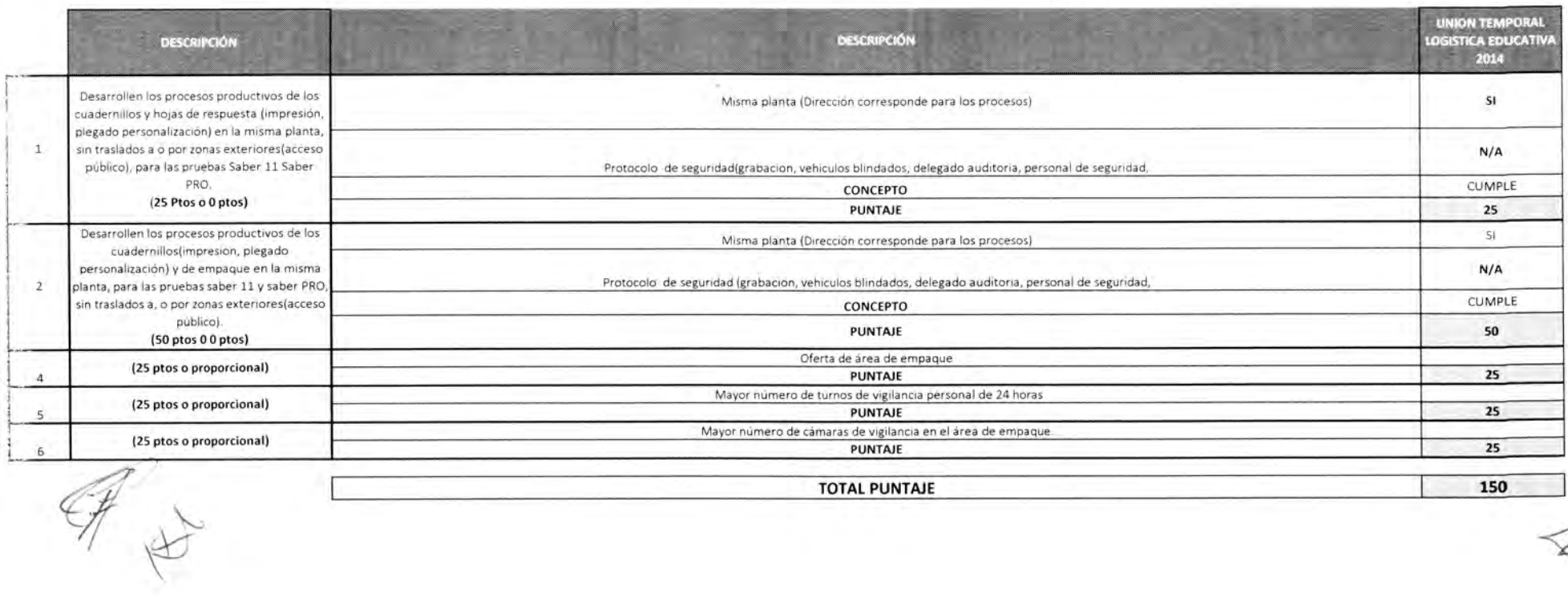

TOTAL PONTAJE **150**

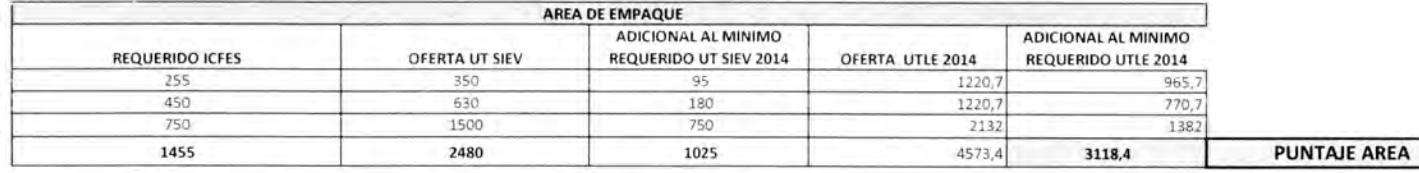

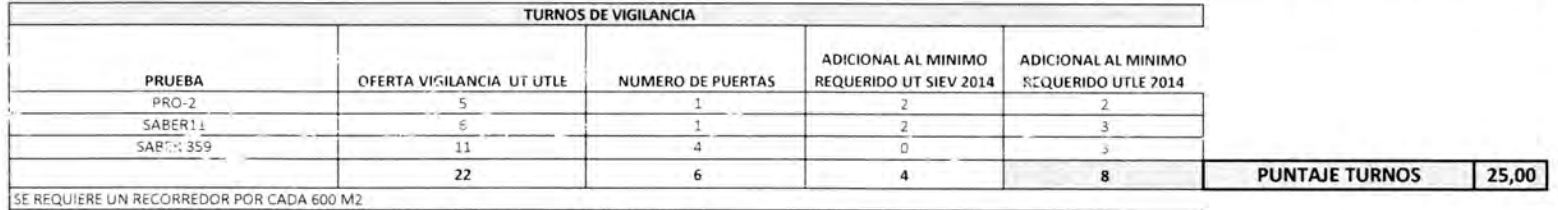

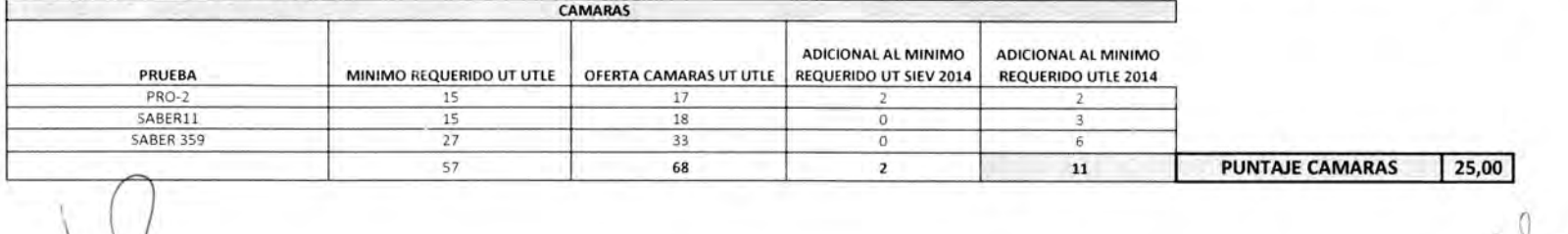

 $\boxed{25,00}$ 

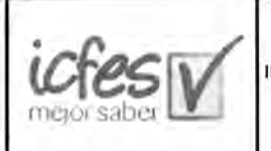

#### INSTITUTO COLOMBIANO PARA LA EVALUACIÓN DE LA EDUCACIÓN - ICFES PROCESO DE SELECCIÓN CP - 017 - 2014 IMPRESIÓN Y EMPAQUE DEL MATERIAL DE EXAMEN E IMPRESIÓN Y SUMINISTRO DE MATERIALES QUE CONFORMAN LOS KITS DE APLICACIÓN PARA LAS PRUEBAS DE ESTADO Y LAS DEMÁS QUE LE SEAN SOLICITADAS POR EL ICFES.

ITEM 1

6,3,1,6 EVALUACIÓN ESTIMULO OFERTA INTEGRAL DEL PROPONENTE : UNION TEMPORAL LOGISTICA EDUCATIVA 2014 (75 ptos)

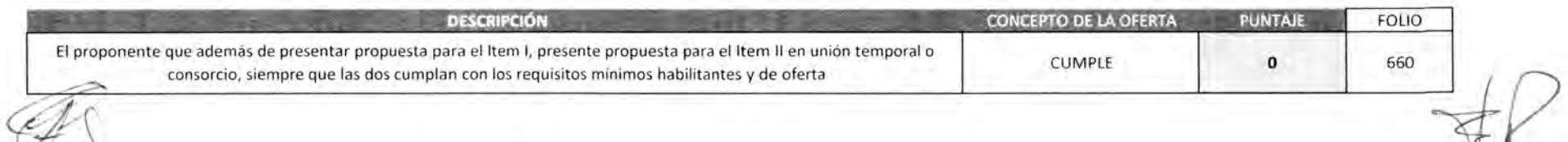

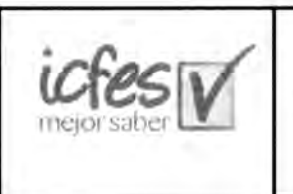

INSTITUTO COLOMBIANO PARA LA EVALUACIÓN DE LA EDUCACIÓN - ICFES PROCESO DE SELECCIÓN CP - 017 - 2014 IMPRESIÓN Y EMPAQUE DEL MATERIAL DE EXAMEN E IMPRESIÓN Y SUMINISTRO DE MATERIALES QUE CONFORMAN LOS KITS DE

APLICACIÓN PARA LAS PRUEBAS DE ESTADO Y LAS DEMÁS QUE LE SEAN SOLICITADAS POR EL ICFES.

ITEM 1

6,3,1,7 EVALUACIÓN APOYO A LA INDUSTRIA NACIONAL: UNION TEMPORAL LOGISTICA EDUCATIVA 2014 (100 ptos)

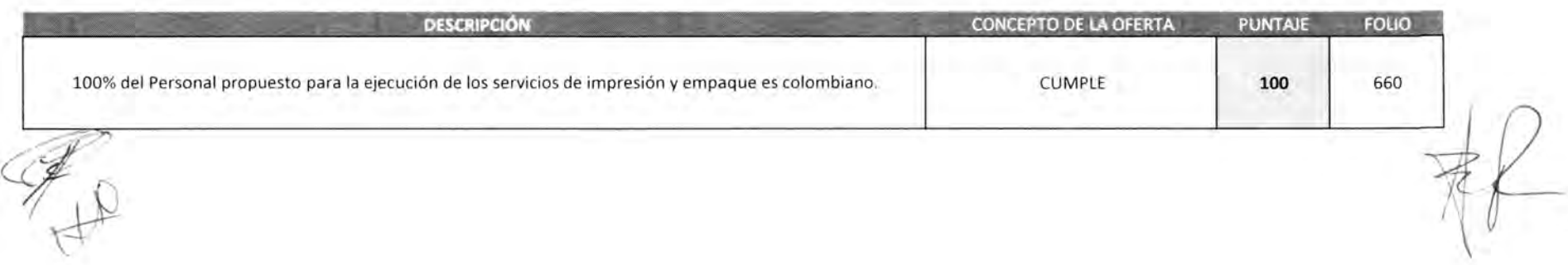

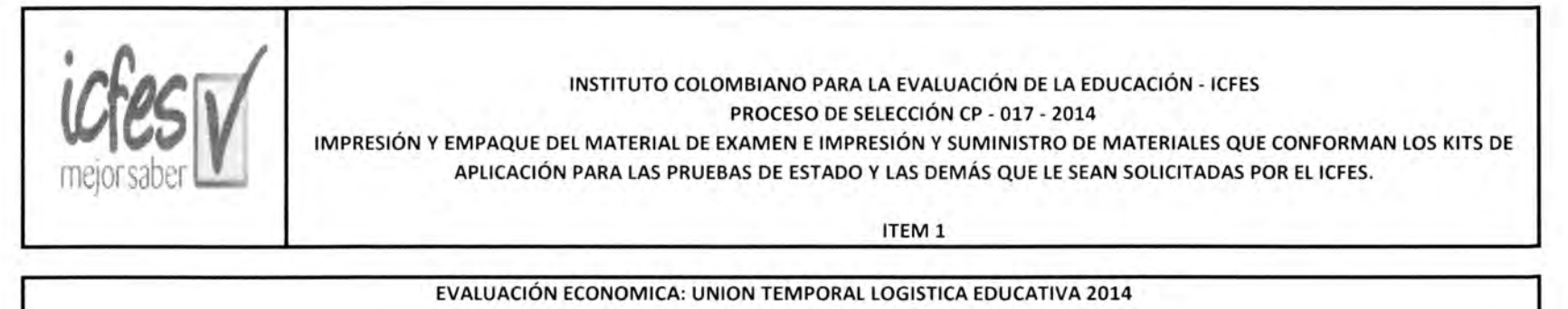

(300 ptos)

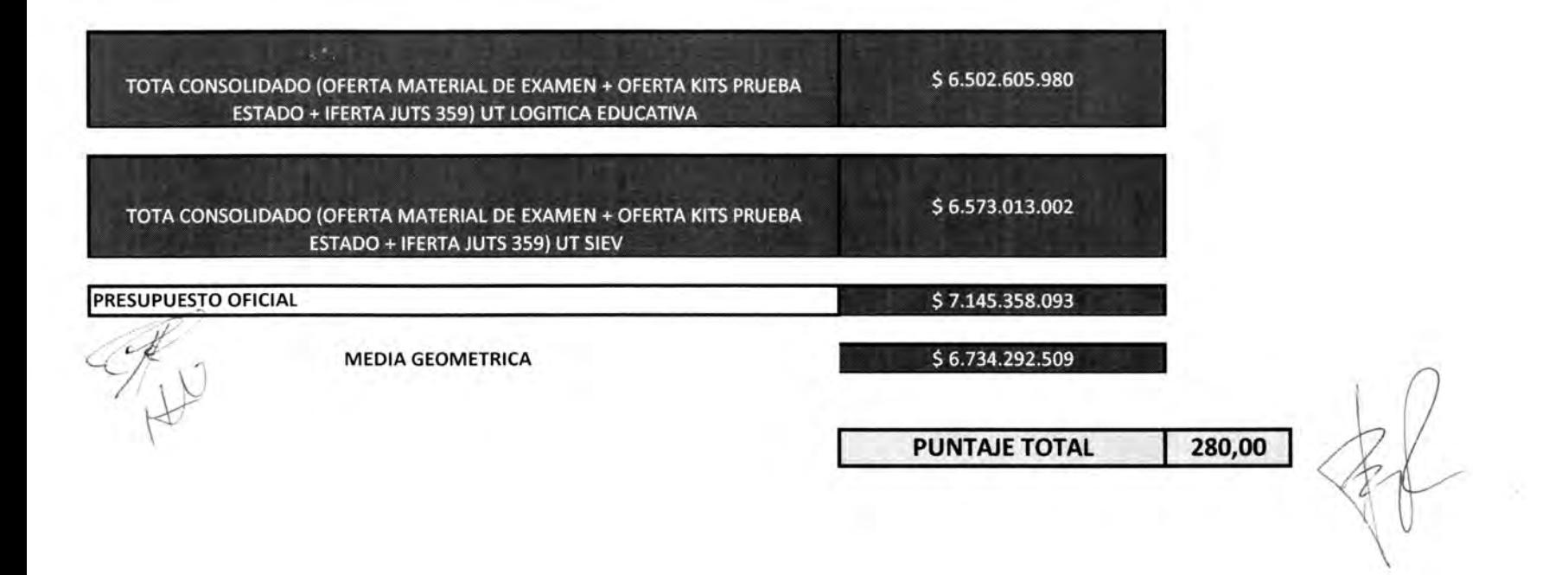